ГОСУДАРСТВЕННОЕ КАЗЕННОЕ ОБЩЕОБРАЗОВАТЕЛЬНОЕ УЧРЕЖДЕНИЕ УДМУРТСКОЙ РЕСПУБЛИКИ "ШКОЛА № 92 ДЛЯ ОБУЧАЮЩИХСЯ С ОГРАНИЧЕННЫМИ ВОЗМОЖНОСТЯМИ ЗДОРОВЬЯ"

Подписано цифровой подписью: ГОСУДАРСТВЕННОЕ КАЗЕННОЕ ОБЩЕОБРАЗОВАТЕЛЬНОЕ УЧРЕЖДЕНИЕ УДМУРТСКОЙ РЕСПУБЛИКИ "ШКОЛА № 92 ДЛЯ ОБУЧАЮЩИХСЯ С ОГРАНИЧЕННЫМИ ВОЗМОЖНОСТЯМИ ЗДОРОВЬЯ" Дата: 2023.10.04 09:13:15 +04'00'

*Государственное казенное общеобразовательное учреждение «Школа № 92 для обучающихся с ограниченными возможностями здоровья» (ГКОУ «Школа № 92»)*

*«Тазалыксыя ичи луонлыкъёсын нылпиослы 92 тü номеро школа» огъядышетонъя кун казна ужъюрт («92-тü номеро школа» ОККУ)*

**ул.Труда, 24, г. Ижевск, 426067, тел./факс: 21-72-61, [mscou92@mail.ru](mailto:mscou92@mail.ru)**

Рассмотрено на заседании ШМК

ЕГЦ

Протокол № 1

от 25.08.2023

Согласовано с

заместителем директора по информатизации

*Сединавой Е.Г.* 

# **РАБОЧАЯ ПРОГРАММА**

**По предмету (курсу) Информатика 7-9 класс вариант 1**

**(для обучающихся с нарушениями опорно-двигательного аппарата)**

Составитель: Залогов С.В.

Категория: 1

УТВЕРЖДЕНО

Приказ № 190-ОД от 25.08.2023

## **Пояснительная записка Информатика 7-9 класс**

Рабочая программа по информатике для 7-9-х классов разработана на основе адаптированной основной общеобразовательной программы образования для обучающихся с легкой умственной отсталостью (интеллектуальными нарушениями) государственного казенного общеобразовательного учреждения Удмуртской Республики «Школа №92 для обучающихся с ограниченными возможностями здоровья», с нарушениями опорнодвигательного аппарата. Данная программа реализуется для обучающихся с легкой умственной отсталостью (интеллектуальными нарушениями) с нарушениями опорнодвигательного аппарата и имеет общеинтеллектуальную направленность

К особым образовательным потребностям, характерным для обучающихся с легкой умственной отсталостью (интеллектуальными нарушениями) относятся:

а) выделение пропедевтического периода в образовании, обеспечивающего преемственность между дошкольным и школьным этапами;

б) введение специальных учебных предметов и коррекционных курсов, способствующих формированию представлений о природных и социальных компонентах окружающего мира, целенаправленное формирование умений и навыков социально-бытовой ориентировки;

в) опора на формирование и развитие познавательной деятельности и познавательных процессов, овладение разнообразными видами, средствами и формами коммуникации, обеспечивающими успешность установления и реализации социокультурных связей и отношений обучающегося с окружающей средой;

г) возможность обучения по программам профессиональной подготовки квалифицированных рабочих, служащих;

д) психологическое сопровождение, оптимизирующее взаимодействие обучающегося с педагогического работниками и другими обучающимися;

е) раскрытие интересов и способностей обучающихся в разных видах практической и творческой деятельности с учетом структуры нарушения, индивидуальных особенностей;

ж) психолого-педагогическое сопровождение, направленное на установление взаимодействия семьи и организации;

з) постепенное расширение образовательного пространства, выходящего за пределы организации

В отношении обучающихся с нарушениями опорно-двигательного аппарата и с легкой умственной отсталостью (интеллектуальными нарушениями) особые образовательные потребности дополняются потребностями в:

а) обеспечении особой пространственной и временной организации образовательной среды на основе использования двигательного и охранительного педагогического режимов;

б) отборе и адаптации учебно-познавательных задач, имеющих практикоориентированную направленность и решаемых в различных предметных областях;

в) развитии и совершенствовании коммуникативных возможностей с применением средств вербальной и невербальной коммуникации, в том числе средств дополнительной, альтернативной коммуникации;

г) помощь тьютора и (или) ассистента при необходимости;

д) проведении специальной работы по формированию и коррекции двигательных функций, в том числе общей и мелкой моторики, манипулятивной функции рук;

е) расширении образовательного пространства организации за счет внешних средовых ресурсов.

#### **Общая характеристика учебного предмета**

В результате изучения курса информатики у учащихся с умственной отсталостью (интеллектуальными нарушениями) будут сформированы представления, знания и умения, необходимые для жизни и работы в современном высокотехнологичном обществе. Обучающиеся познакомятся с приёмами работы с компьютером и другими средствами икт, необходимыми для решения учебно-познавательных, учебно-практических, житейских и профессиональных задач. Кроме того, изучение информатики будет способствовать коррекции и развитию познавательной деятельности и личностных качеств, обучающихся с умственной отсталостью (интеллектуальными нарушениями) с учетом их индивидуальных возможностей.

#### **Цели и задачи образования**

**Цель** изучения предмета «Информатика» ознакомление учащихся с ограниченными возможностями здоровья с компьютерными ресурсами и овладение техникой их практического применения.

#### **Задачи:**

- дать учащимся с ограниченными возможностями здоровья доступную для них систему знаний о компьютерных ресурсах;
- развивать познавательный интерес к использованию информационных и коммуникационных технологий;
- расширять кругозор учащихся путем формирования знаний и представлений о компьютерных технологиях и способах их практического применения;
- повышать адаптивные возможности учащихся с ограниченными возможностями здоровья, их социальную ориентировку за счет дополнительно приобретенных навыков и умений;
- активизировать мыслительную деятельность (развитие процессов анализа, синтеза, обобщения, классификации);
- учить наблюдать, выделять главное, ориентироваться в ситуации, усматривать связи и отношения между объектами; - обогащать активный и пассивный словарь, формировать грамматический строй речи;
- развивать анализаторы (кинестетический, слуховой, зрительный).

#### **Описание места учебного предмета в учебном плане**

В соответствии с годовым учебным планом образования обучающихся с умственной отсталостью (интеллектуальными нарушениями) ГКОУ УР «Школа № 92» курс предмета информатика в 7-9 классах рассчитан на 34 часа в год, из расчета 1 час в неделю.

#### **Ценностные ориентиры**

Ценностные ориентиры содержания курса информатики определяются спецификой информационных технологий как науки. Основу познавательных ценностей составляют научные знания, научные методы познания. В качестве объектов ценностей труда и быта рассматривается формирование понимания у школьников необходимости эффективного и безопасного использования различных технических устройств. В основе формирования коммуникативных ценностей, лежит процесс общения, грамотная речь, правильное использование предметной терминологии и символики, умение аргументировано отстаивать свою точку зрения. Приоритетными объектами изучения в курсе выступают информационные процессы и информационные технологии.

Ввиду психологических особенностей детей с нарушением познавательной деятельности, с целью усиления практической направленности обучения проводится коррекционная работа, которая включает следующие направления.

Совершенствование движений и сенсомоторного развития: развитие мелкой моторики и пальцев рук. Коррекция отдельных сторон психической деятельности: коррекция и развитие восприятия, представлений, ощущений; коррекция и развитие памяти; коррекция и развитие внимания; формирование обобщенных представлений о свойствах предметов (цвет, форма, размер); развитие пространственных представлений и ориентации; развитие представлений о времени. Развитие различных видов мышления: развитие наглядно-образного мышления; развитие словесно-логического мышления (умение видеть и устанавливать логические связи между предметами, явлениями, событиями). Развитие основных мыслительных операций: развитие умения сравнивать, анализировать; развитие умения выделять сходство и различие понятий; умение работать по словесной и письменной инструкциям, алгоритму. Коррекция нарушений в развитии эмоционально-личностной сферы: развитие инициативности, стремления доводить начатое дело до конца; формирование умения преодолевать трудности; воспитание самостоятельности принятия решения; формирование адекватности чувств; формирование устойчивой и адекватной самооценки; формирование умения анализировать свою деятельность; воспитание правильного отношения к критике. Коррекция и развитие речи: коррекция нарушений устной и письменной речи;

коррекция монологической речи;

коррекция диалогической речи.

# **Личностные и предметные результаты освоения учебного предмета**

К **личностным** результатам освоения АООП относятся:

1) осознание себя как гражданина России; формирование чувства гордости за свою Родину;

2) воспитание уважительного отношения к иному мнению, истории и культуре других народов;

3) сформированность адекватных представлений о собственных возможностях, о насущно необходимом жизнеобеспечении;

4) овладение начальными навыками адаптации в динамично изменяющемся и развивающемся мире;

5) овладение социально-бытовыми навыками, используемыми в повседневной жизни;

6) владение навыками коммуникации и принятыми нормами социального взаимодействия, в том числе владение вербальными и невербальными коммуникативными компетенциями, использование доступных информационных технологий для коммуникации;

7) способность к осмыслению социального окружения, своего места в нем, принятие соответствующих возрасту ценностей и социальных ролей;

8) принятие и освоение социальной роли обучающегося, проявление социально значимых мотивов учебной деятельности;

9) сформированность навыков сотрудничества с взрослыми и сверстниками в разных социальных ситуациях;

10) способность к осмыслению картины мира, ее временно-пространственной организации; формирование целостного, социально ориентированного взгляда на мир в его органичном единстве природной и социальной частей;

11) воспитание эстетических потребностей, ценностей и чувств;

12) развитие этических чувств, проявление доброжелательности, эмоциональнонравственной отзывчивости и взаимопомощи, проявление сопереживания к чувствам других людей;

13) сформированность установки на безопасный, здоровый образ жизни, наличие мотивации к творческому труду, работе на результат, бережному отношению к материальным и духовным ценностям;

14) проявление готовности к самостоятельной жизни.

#### **Предметные** результаты освоения АООП:

По окончании курса учащиеся должны знать:

- технику безопасного поведения в компьютерном классе
- технику безопасности при работе за компьютером;
- устройство компьютера (базовая комплектация);
- понятие информации и действий с нею на чувственном уровне;
- устройства ввода, вывода и хранения информации (базисной комплектации);
- понятие алгоритма и правила построения простейших алгоритмов;
- правила запуска и внешнего вида текстового редактора WORD.
- правила запуска и внешнего вида графического редактора PAINT, инструменты и правила работы с ними.
- правила запуска и внешнего вида программы Microsoft Power Point, инструменты и правила работы с ними.
- правила запуска и внешнего вида программы Microsoft Excel, инструменты и правила работы с ними.
- правила запуска и внешнего вида программы Movie Maker, инструменты и правила работы с ними.
- правила запуска и внешнего вида звукового редактора
- правила безопасного поведения в сети интернет
- правила запуска браузеров и работы в них

По окончании курса учащиеся должны уметь:

- использовать полученные знания в практической деятельности.
- соблюдать технику безопасности;
- работать с информацией (передавать, обрабатывать и хранить);
- создавать, редактировать документы, создавать таблицы и форматировать текст в текстовом редакторе WORD;
- запускать графический редактор и работать с его инструментами при создании рисунка;
- работать с программами и файлами:
- различать службы сети Интернет, пользоваться ими;
- работать с электронной почтой;
- работать программе PowerPoint

Так же включают освоенные обучающимися знания и умения по информатике, готовность их применения в быту. Предметные результаты обучающихся с умственной отсталостью (интеллектуальными нарушениями) не являются основным критерием при принятии решения о переводе обучающегося в следующий класс, но рассматриваются как одна из составляющих при оценке итоговых достижений.

Программа определяет два уровня овладения предметными результатами: **минимальный и достаточный**. Достаточный уровень освоения предметных результатов не является обязательным для всех обучающихся.

**Минимальный уровень** является обязательным для обучающихся с умственной отсталостью (интеллектуальными нарушениями). Вместе с тем, отсутствие достижения этого уровня отдельными обучающимися по информатике не является препятствием к продолжению образования.

**Минимальный и достаточный уровни усвоения предметных результатов на конец обучения в 7-9 классах**:

Минимальный уровень:

представление о персональном компьютере как техническом средстве, его основных устройствах и их назначении;

выполнение элементарных действий с компьютером и другими средствами ИКТ, используя безопасные для органов зрения, нервной системы, опорно-двигательного аппарата эргономичные приёмы работы; выполнение компенсирующих физических упражнений (мини-зарядка);

пользование компьютером для решения доступных учебных задач с простыми информационными объектами (текстами, рисунками и др.).

Достаточный уровень:

представление о персональном компьютере как техническом средстве, его основных устройствах и их назначении;

выполнение элементарных действий с компьютером и другими средствами ИКТ, используя безопасные для органов зрения, нервной системы, опорно-двигательного аппарата эргономичные приёмы работы; выполнение компенсирующих физических упражнений (мини-зарядка);

пользование компьютером для решения доступных учебных задач с простыми информационными объектами (текстами, рисунками и др.), доступными электронными ресурсами;

пользование компьютером для поиска, получения, хранения, воспроизведения и передачи необходимой информации;

запись (фиксация) выборочной информации об окружающем мире и о себе самом с помощью инструментов ИКТ.

В результате освоения курса информатики у обучающихся планируется формирование **базовых учебных действий**: личностных, регулятивных, познавательных и коммуникативных.

**Личностные учебные действия** представлены следующими умениями:

- испытывать чувство гордости за свою страну;
- гордиться успехами и достижениями как собственными, так и своих других обучающихся;
- адекватно эмоционально откликаться на произведения литературы, музыки, живописи;
- уважительно и бережно относиться к людям труда и результатам их деятельности;
- активно включаться в общеполезную социальную деятельность;
- бережно относиться к культурно-историческому наследию родного края и страны.

**Коммуникативные учебные действия** включают:

- вступать и поддерживать коммуникацию в разных ситуациях социального взаимодействия (учебных, трудовых, бытовых);
- слушать собеседника;
- вступать в диалог и поддерживать его;
- использовать разные виды делового письма для решения жизненно значимых задач;
- использовать доступные источники и средства получения информации для решения коммуникативных и познавательных задач.

**Регулятивные учебные действия** представлены умениями:

- принимать и сохранять цели и задачи решения типовых учебных и практических задач, осуществлять коллективный поиск средств их осуществления;
- осознанно действовать на основе разных видов инструкций для решения практических и учебных задач;
- осуществлять взаимный контроль в совместной деятельности;
- обладать готовностью к осуществлению самоконтроля в процессе деятельности;
- адекватно реагировать на внешний контроль и оценку, корректировать в соответствии с ней свою деятельность.

**Познавательные учебные действия** представлены умениями:

- дифференцированно воспринимать окружающий мир, его временнопространственную организацию;
- использовать усвоенные логические операции (сравнение, анализ, синтез, обобщение, классификацию, установление аналогий, закономерностей, причинно-следственных связей) на наглядном, доступном вербальном материале, основе практической деятельности в соответствии с индивидуальными возможностями;
- использовать в жизни и деятельности некоторые межпредметные знания, отражающие несложные, доступные существенные связи и отношения между объектами и процессами.

# **Содержание учебного предмета: Информатика, 7 класс**

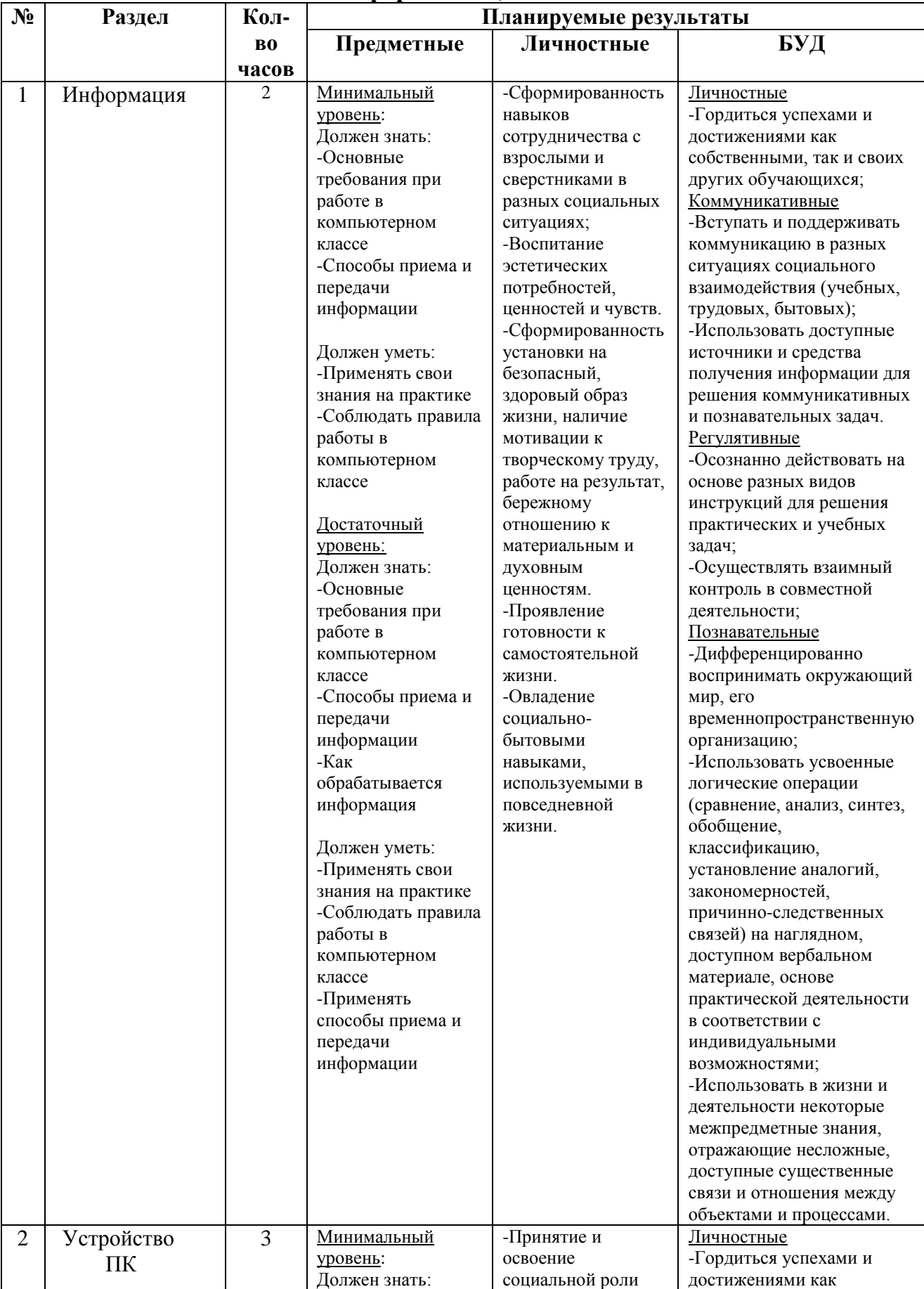

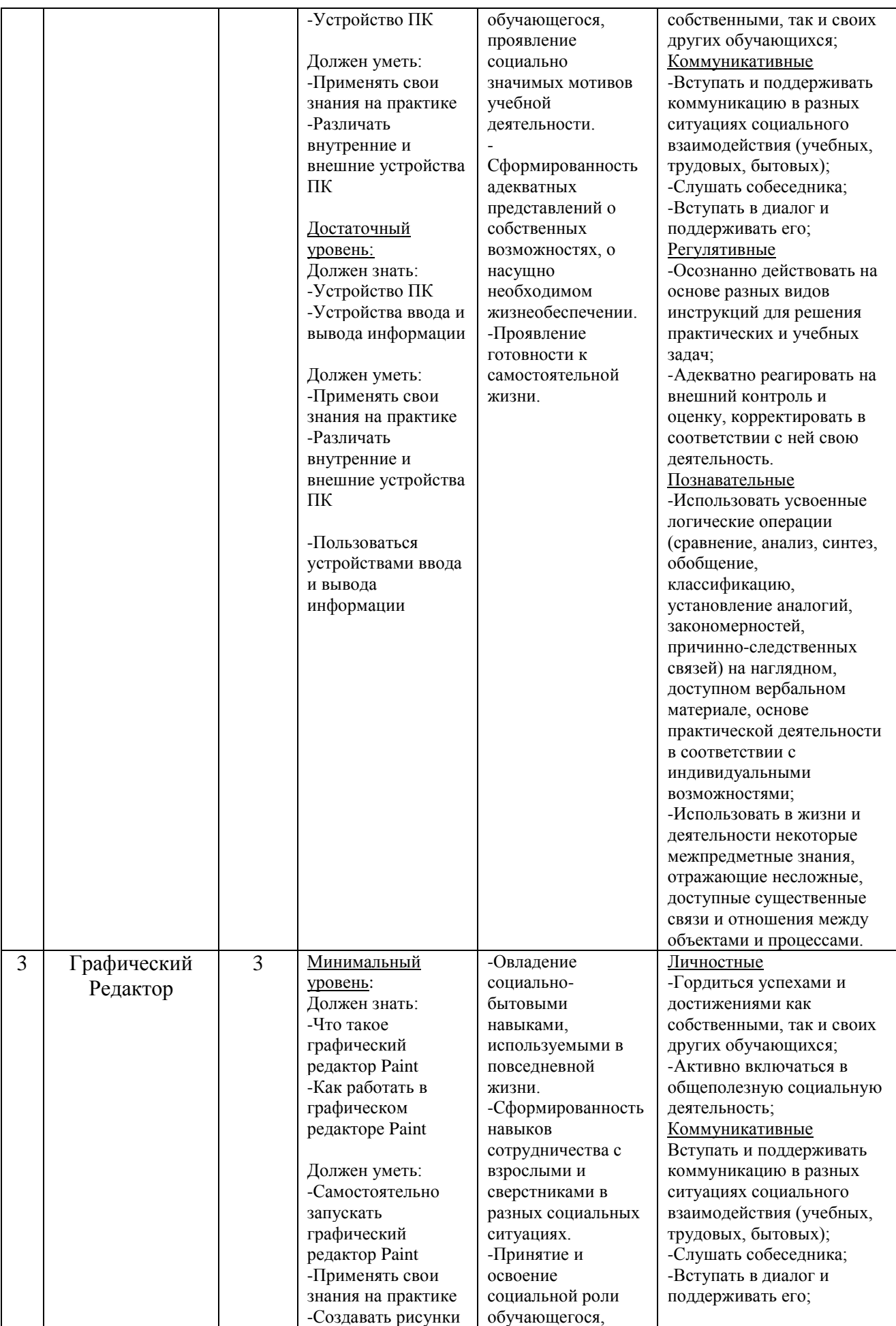

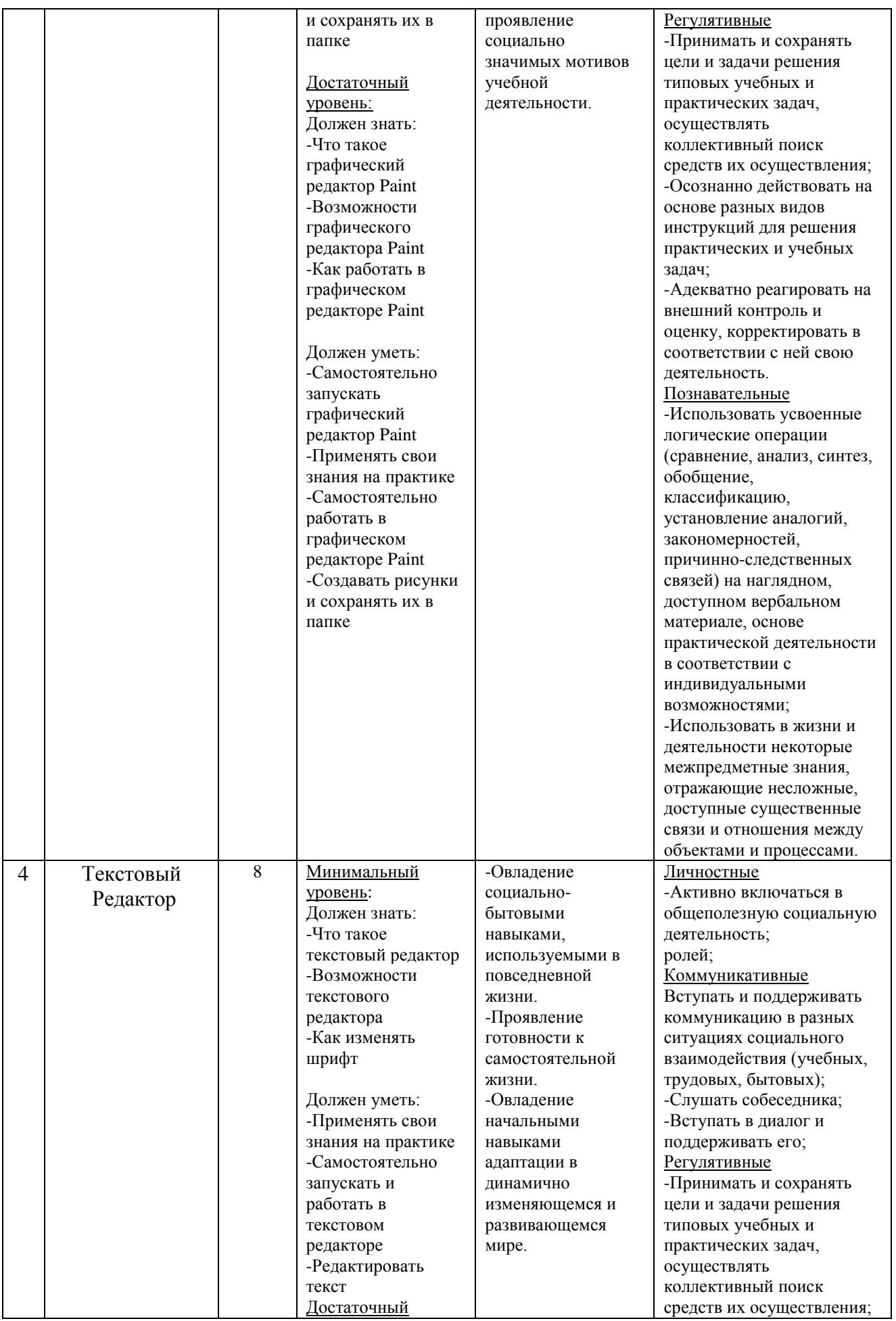

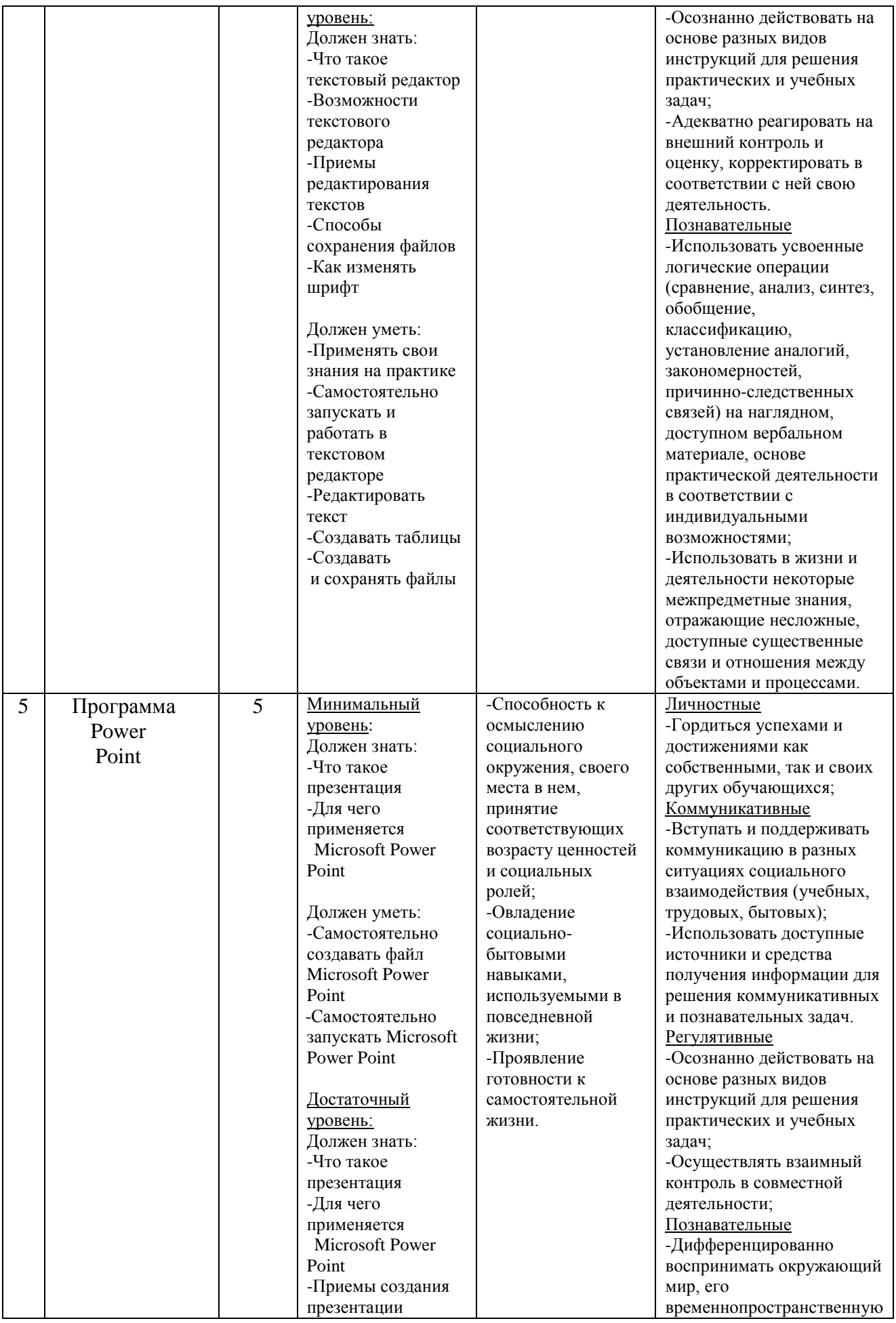

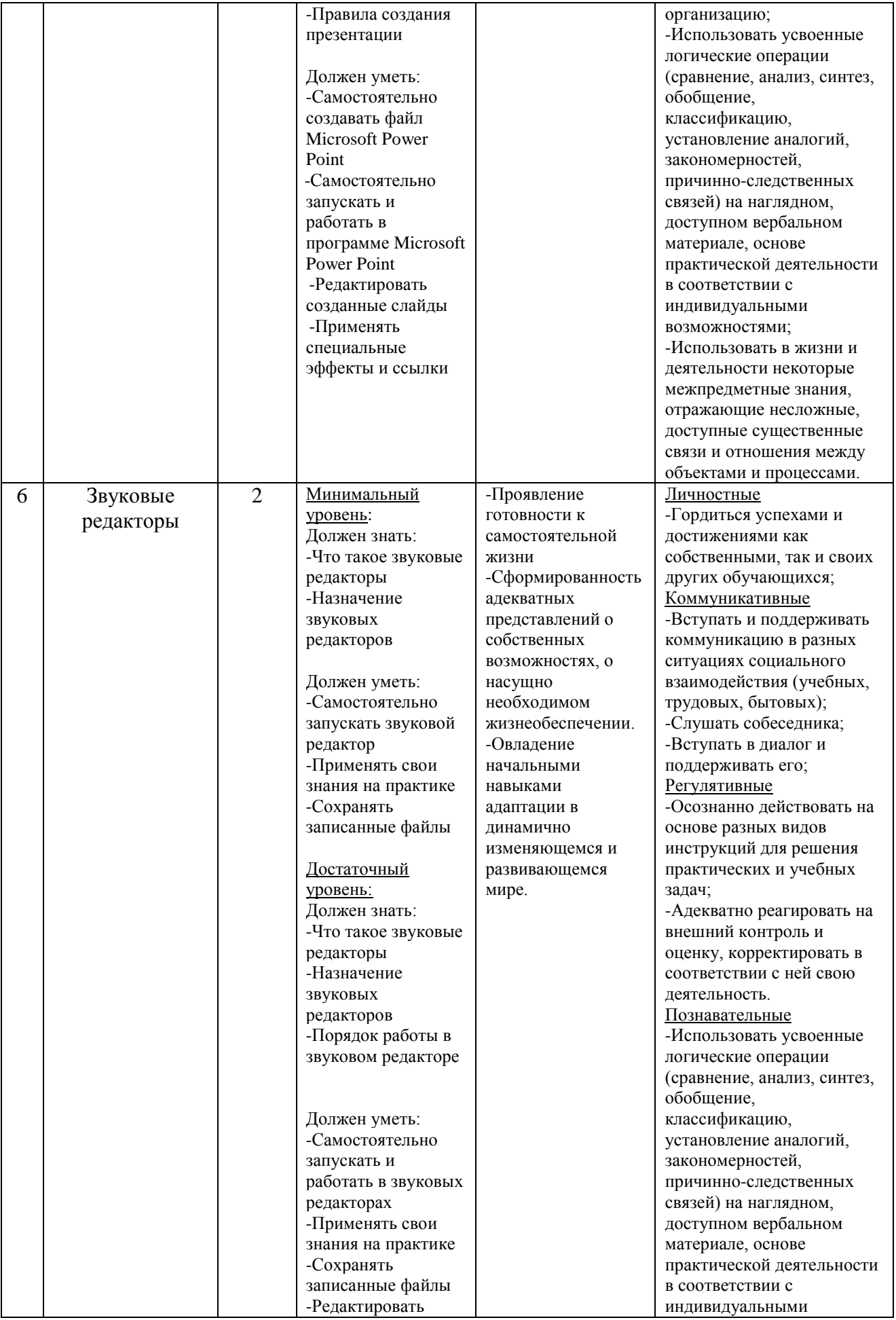

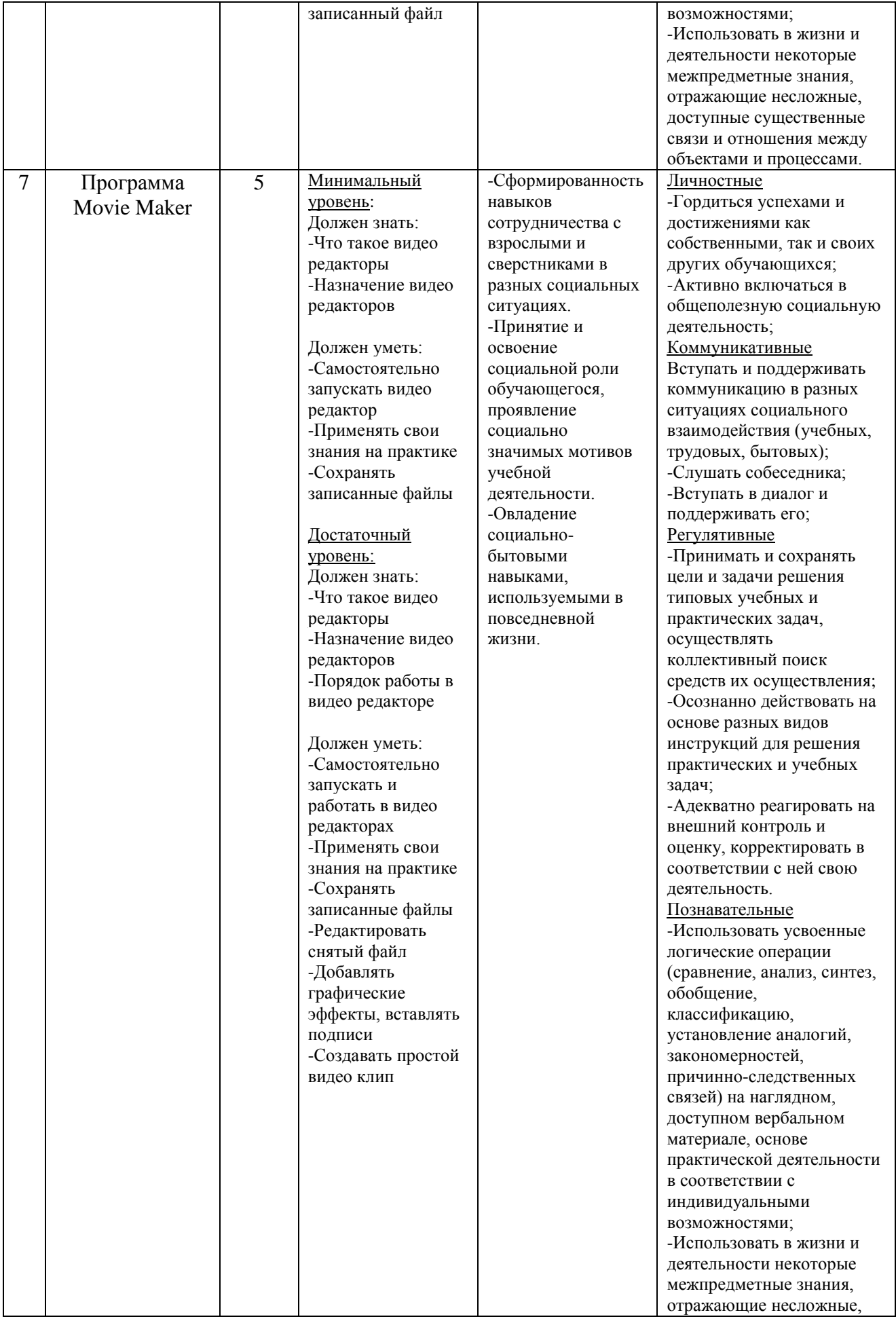

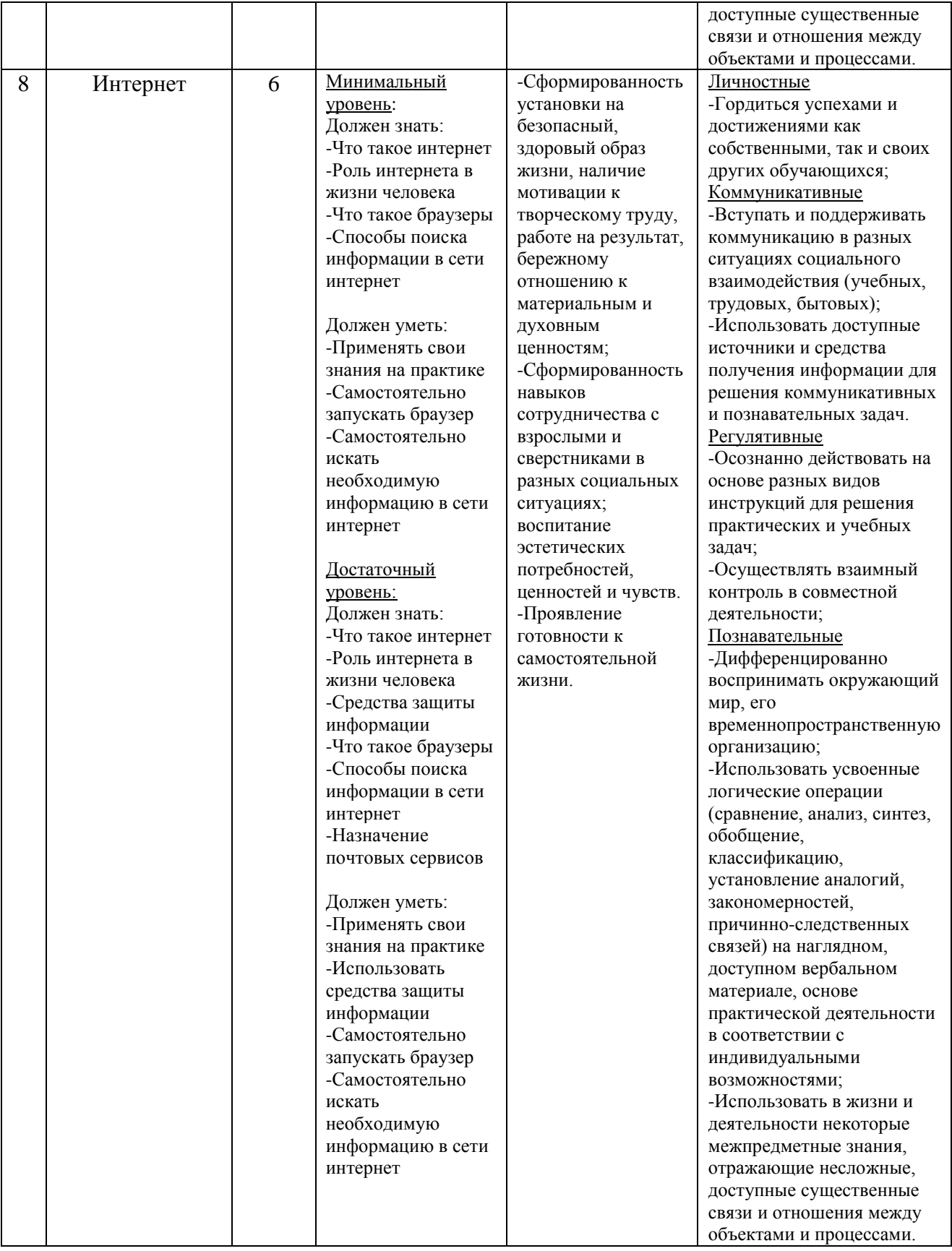

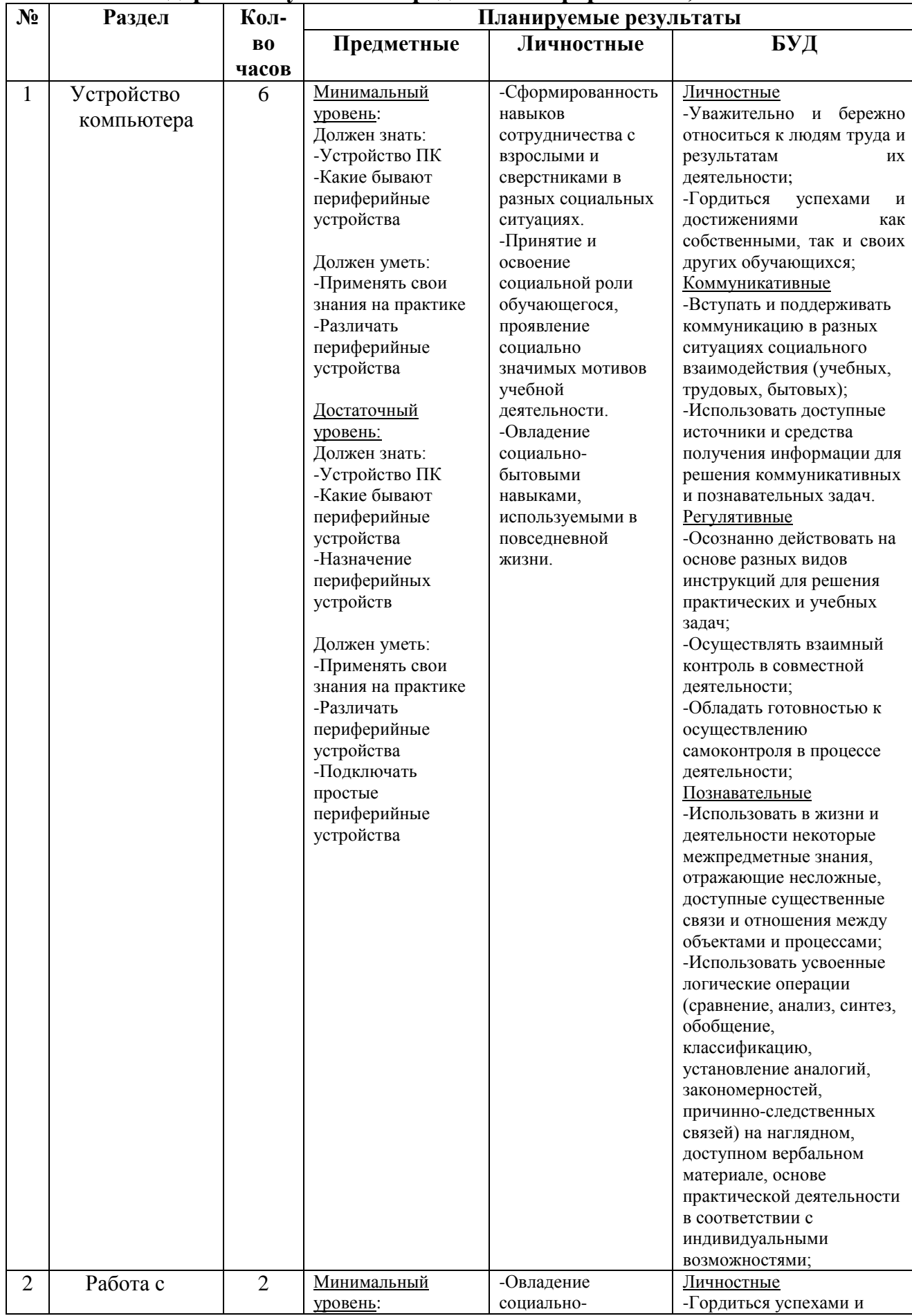

# **Содержание учебного предмета: Информатика, 8 класс**

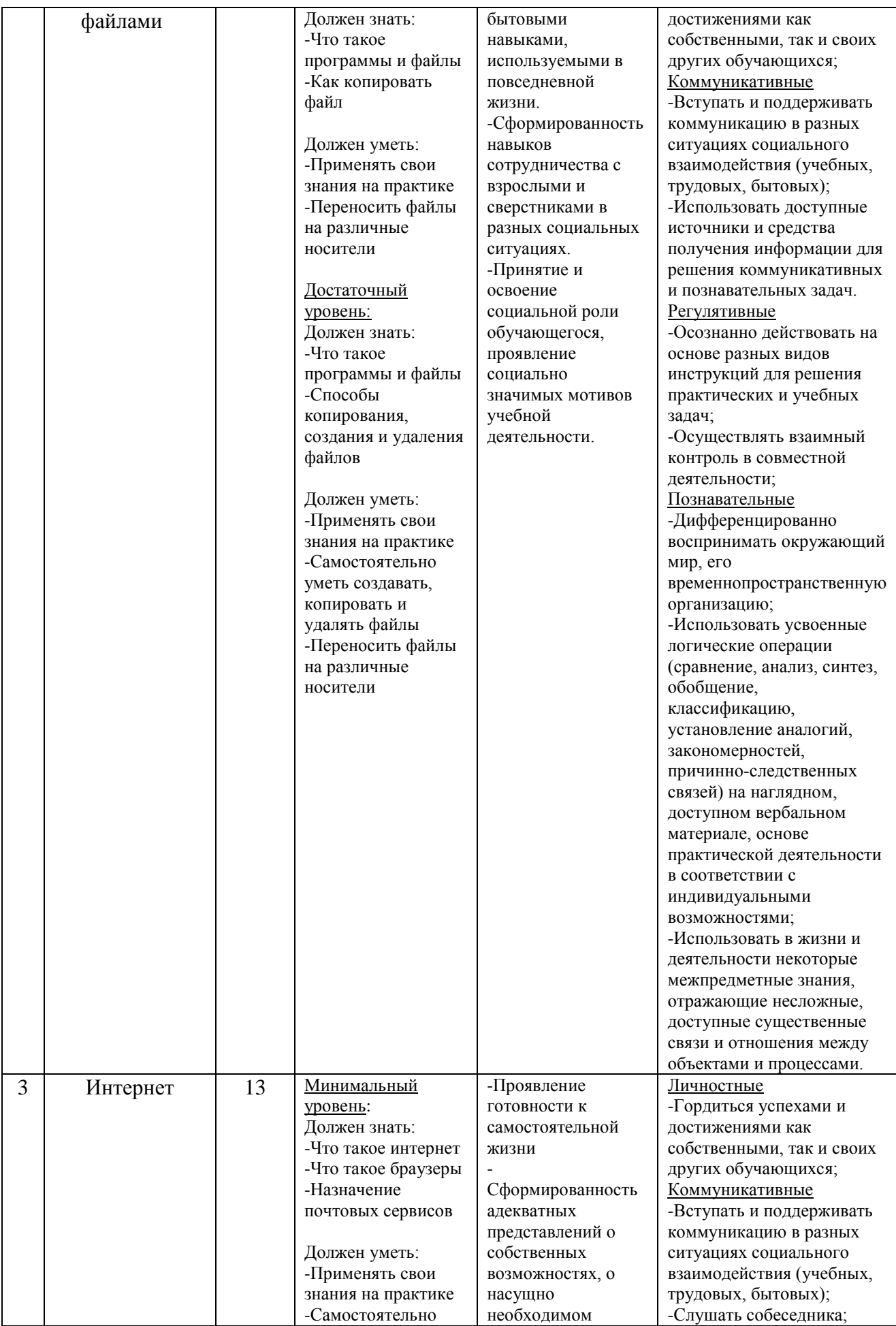

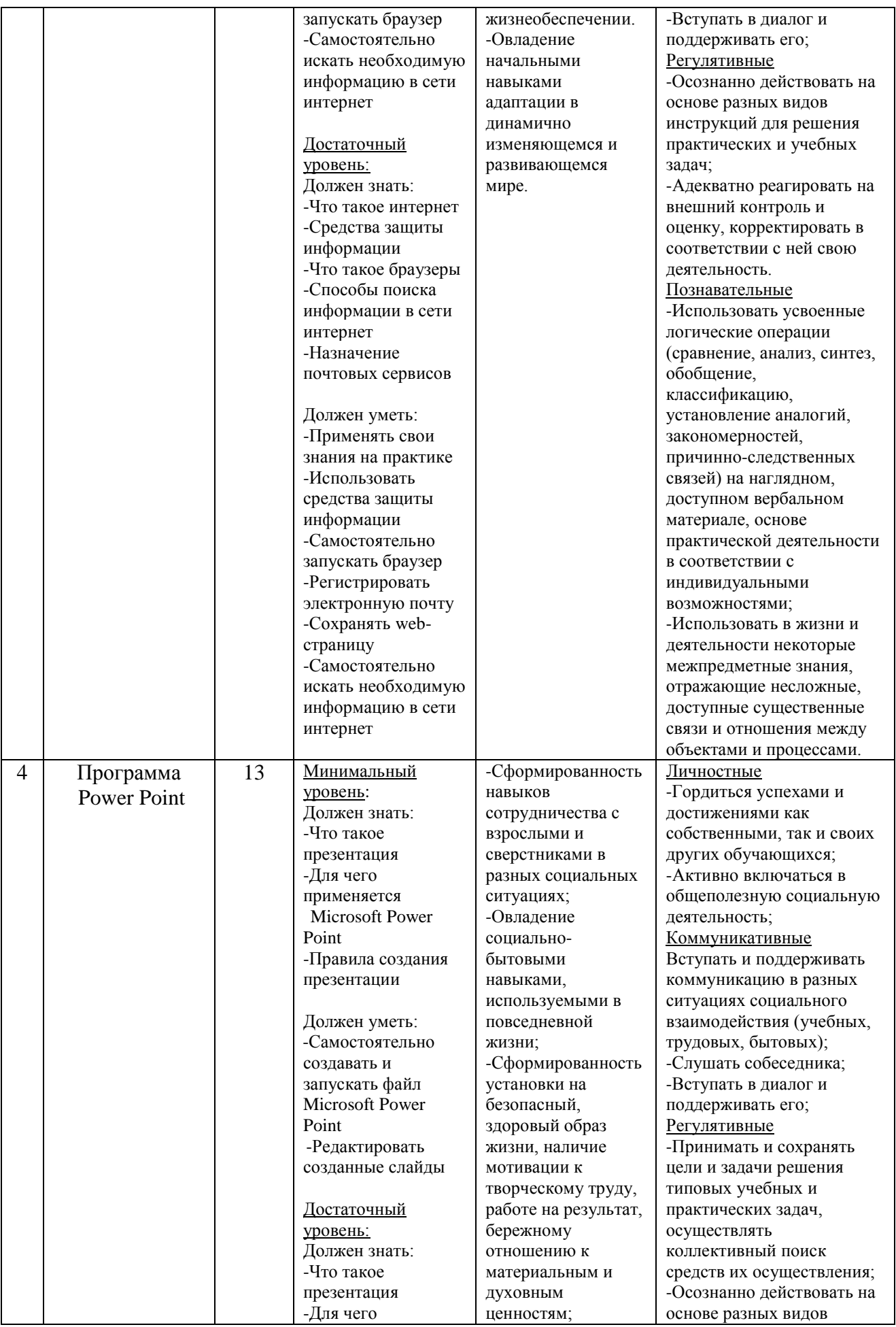

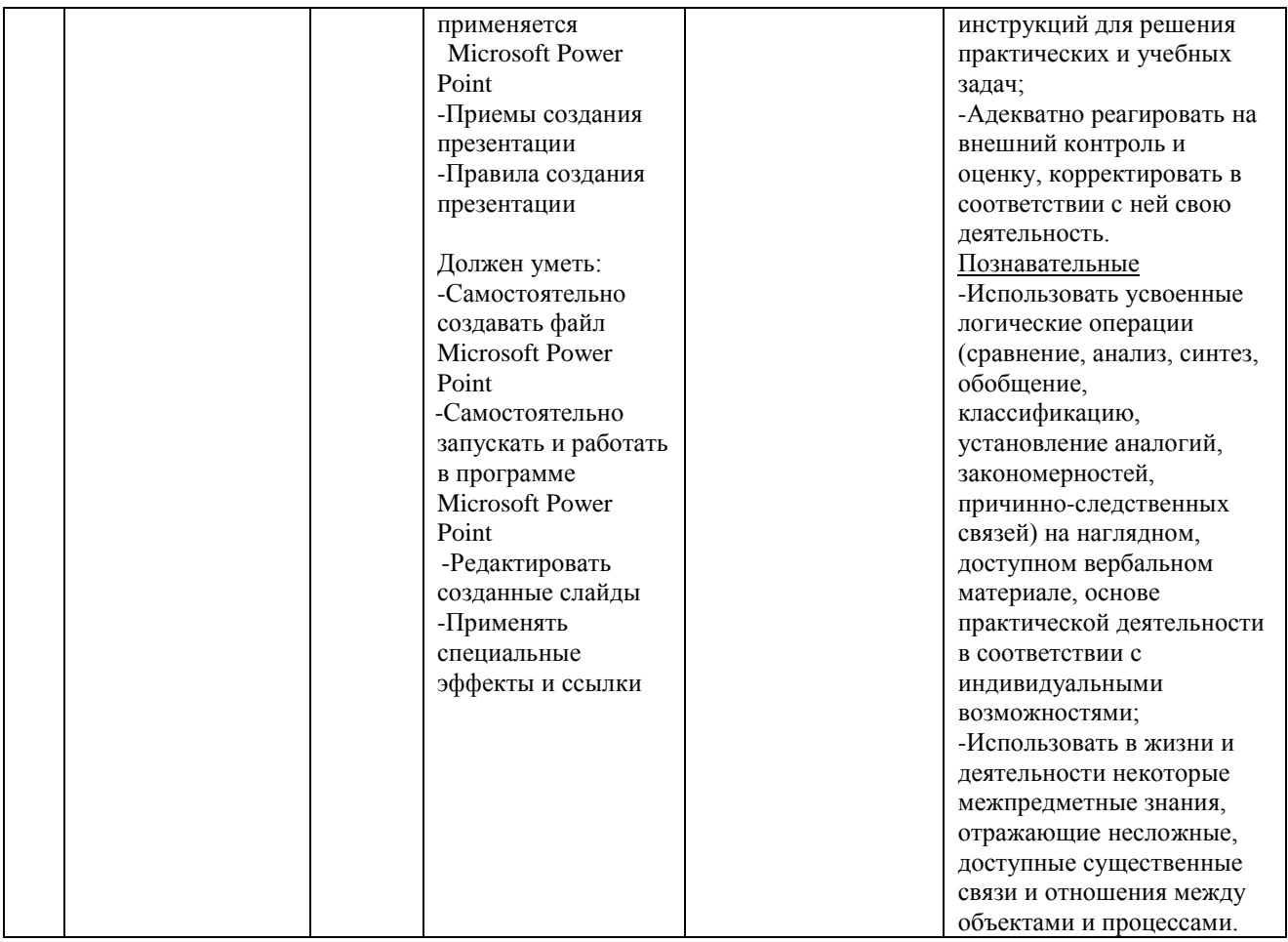

# **Содержание учебного предмета: Информатика, 9класс**

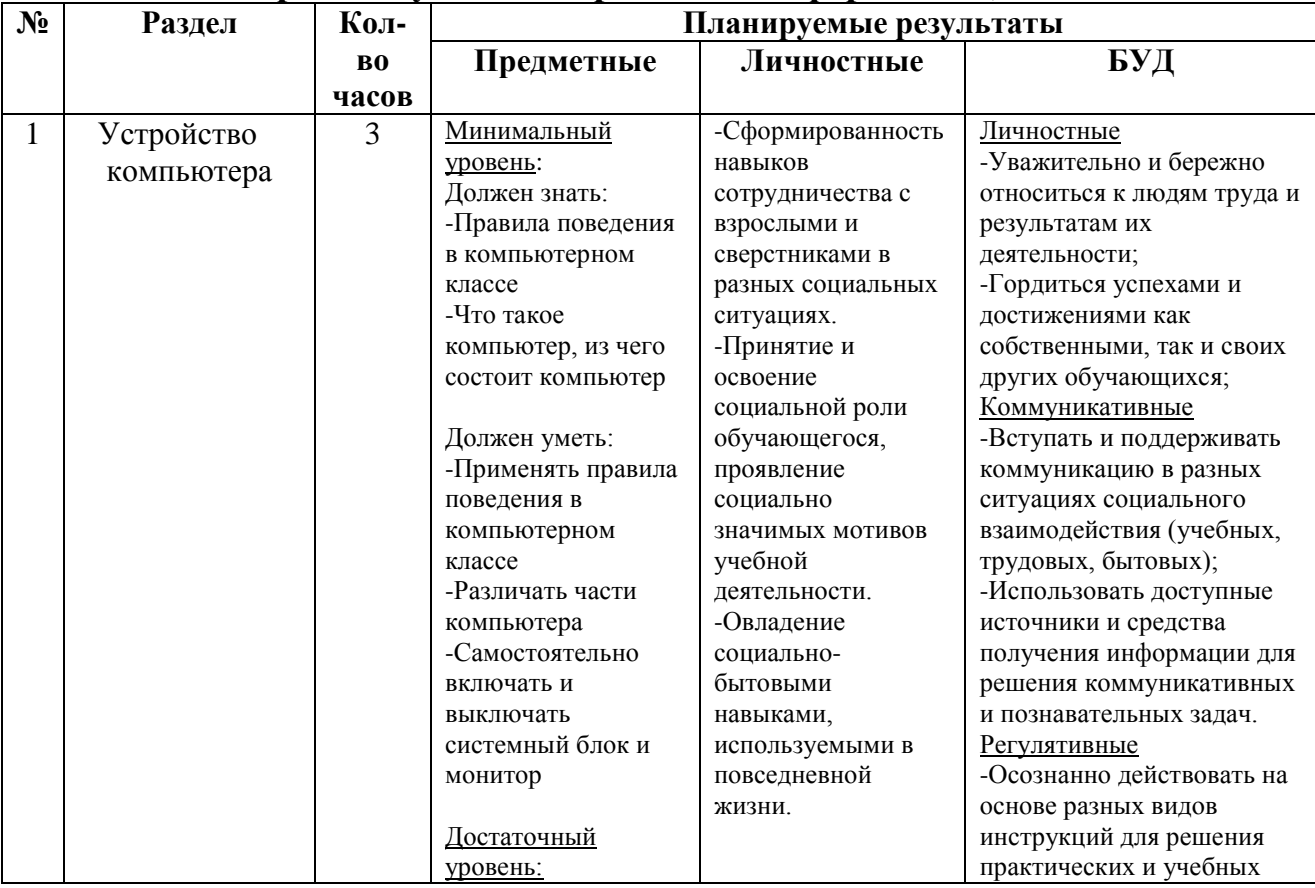

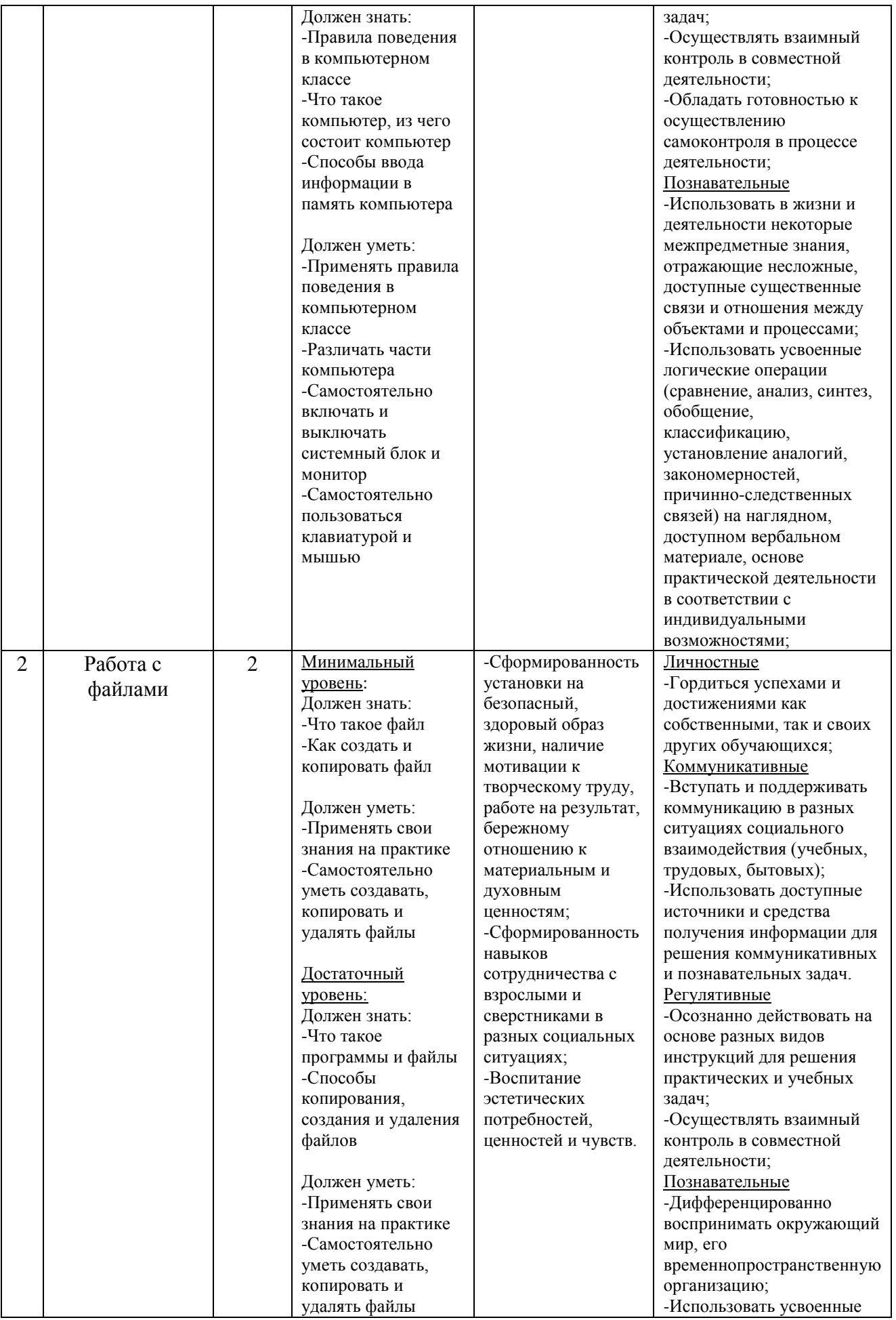

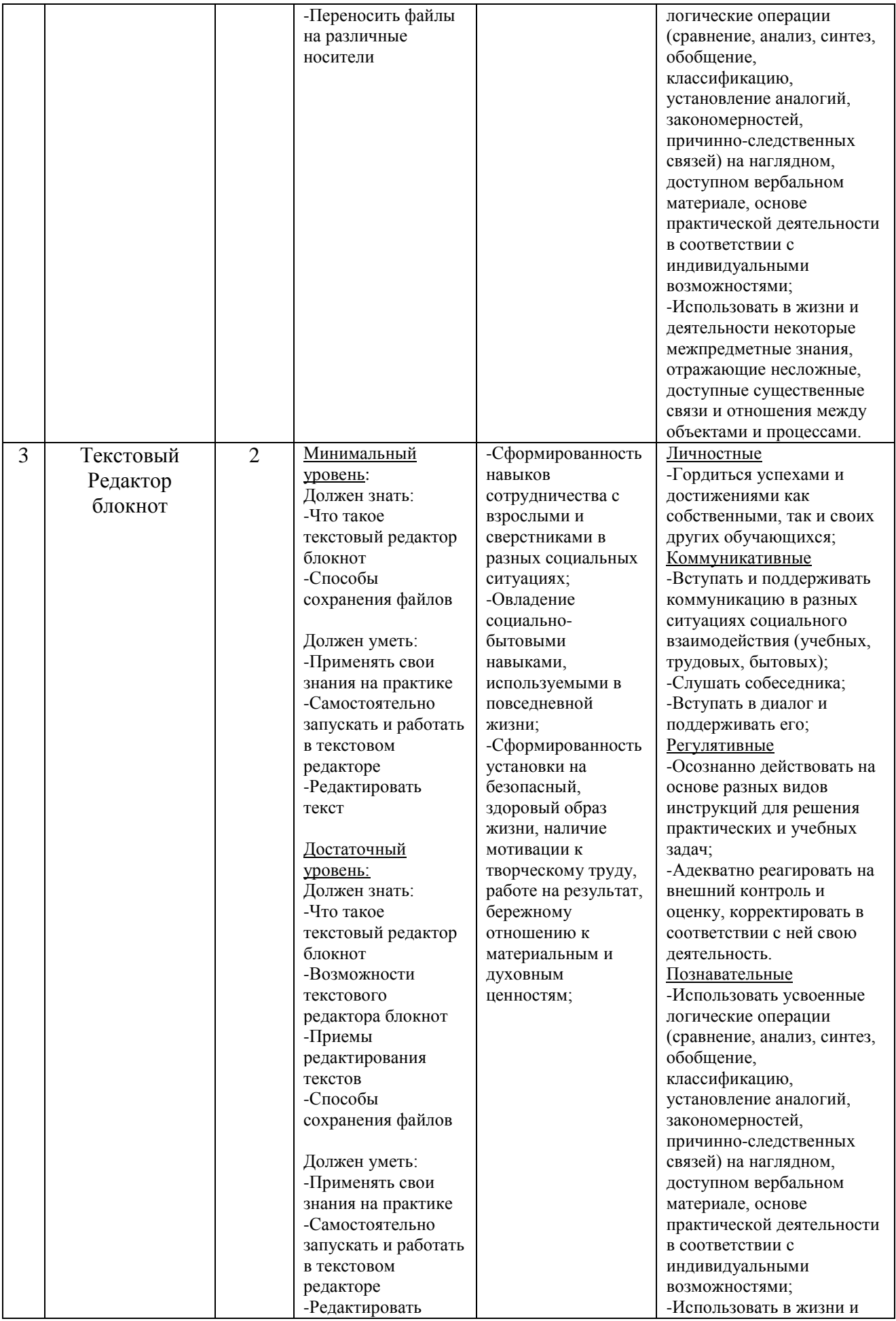

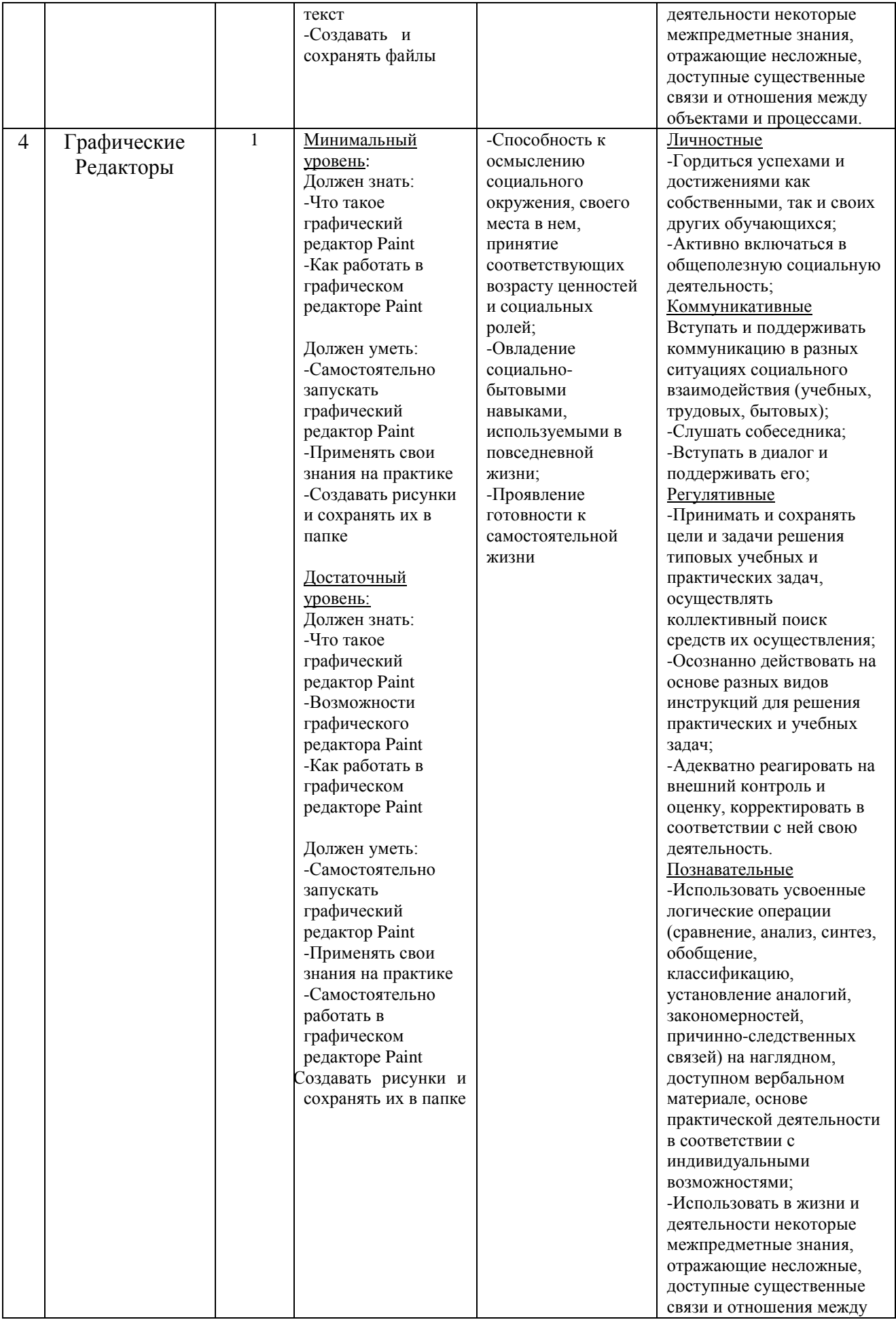

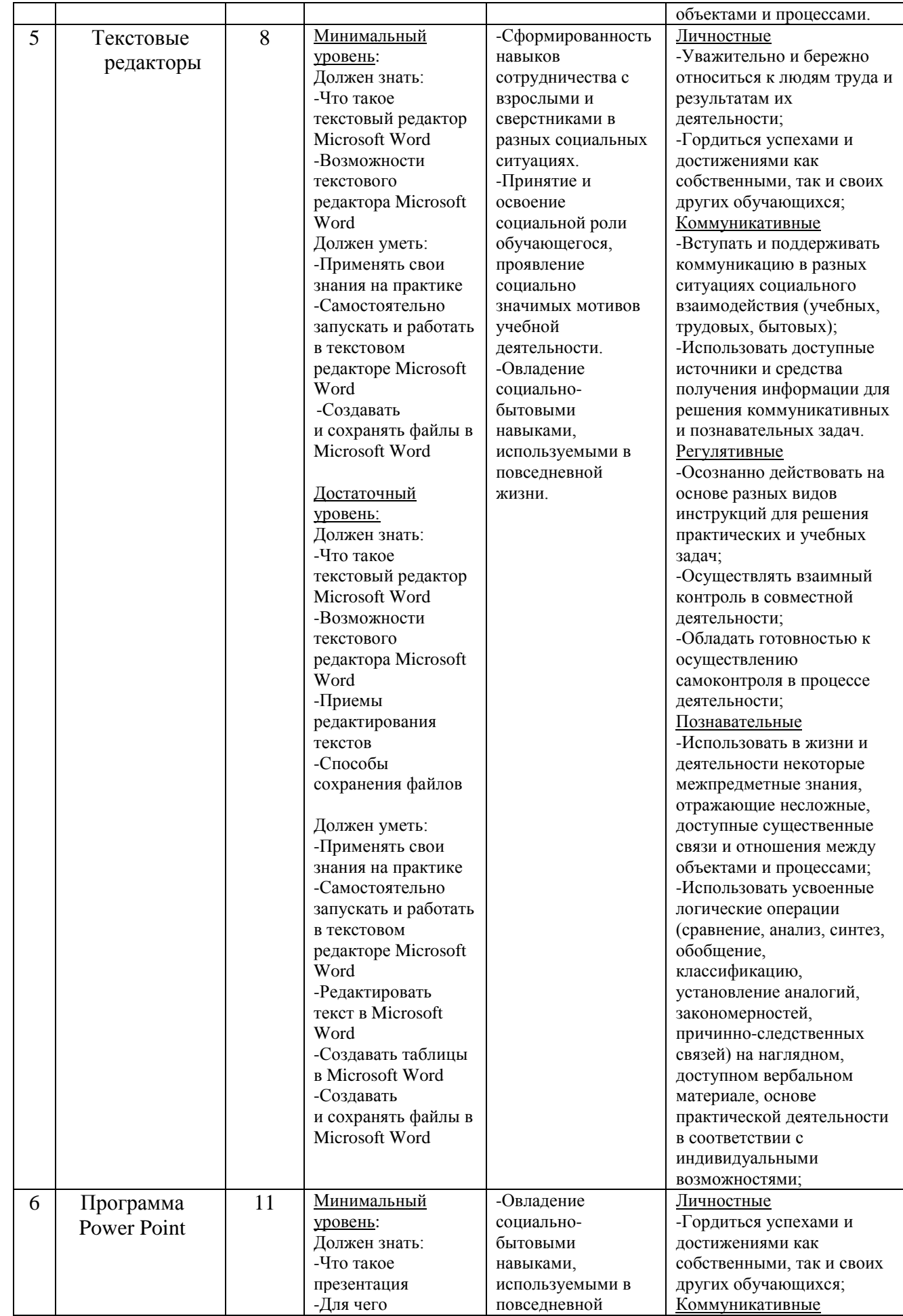

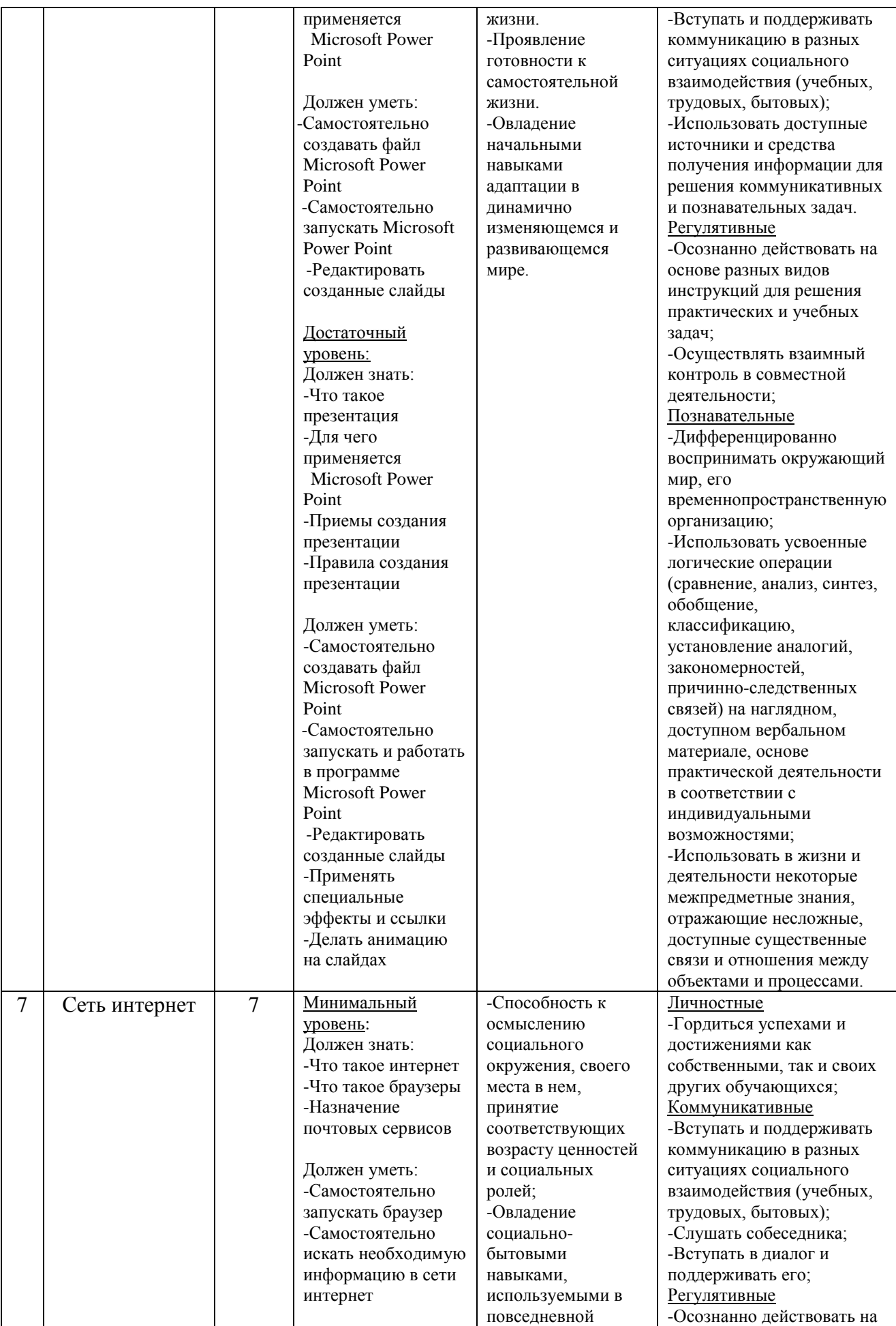

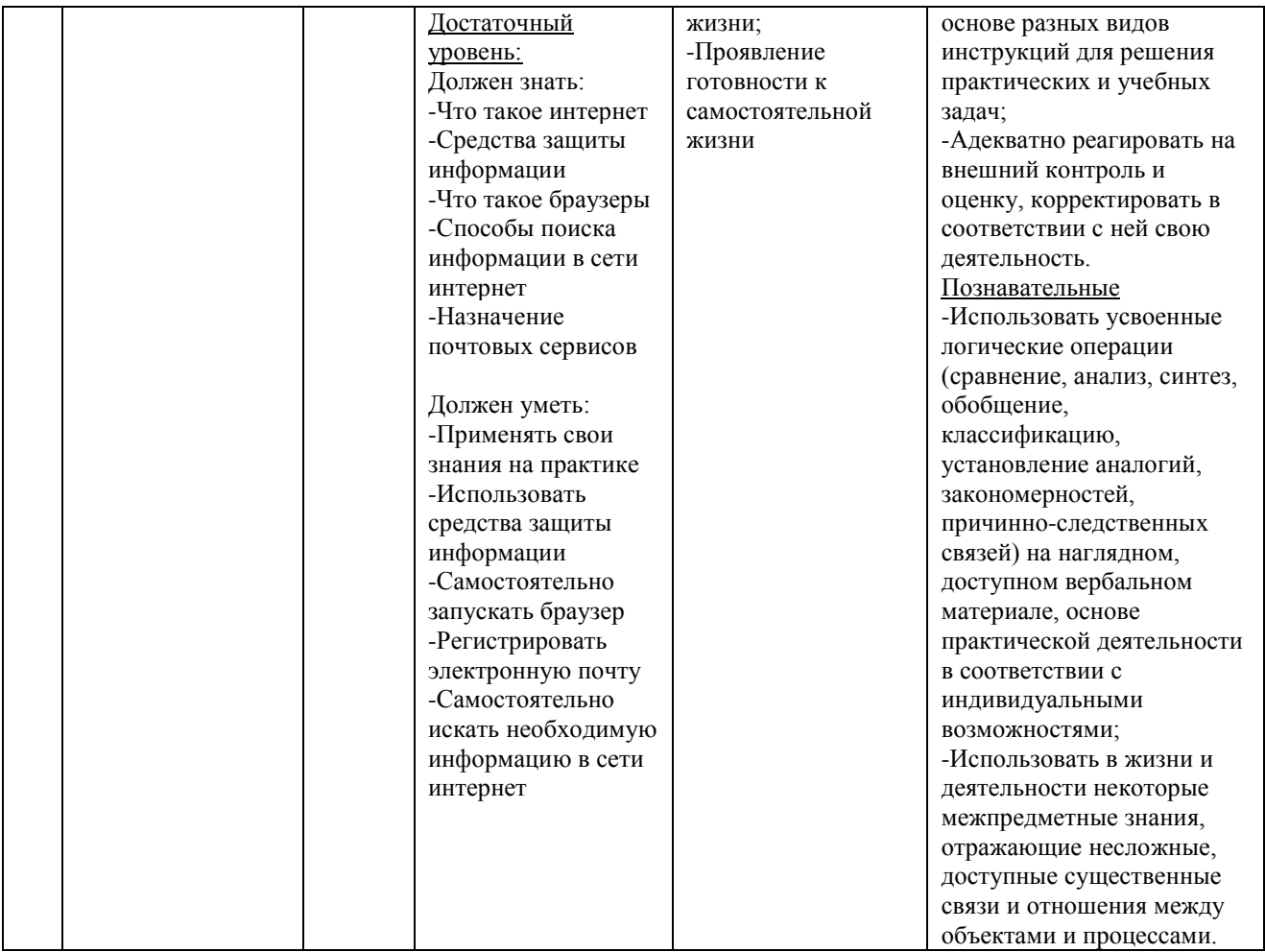

# **Содержание учебного предмета**

Практика работы на компьютере: назначение основных устройств компьютера для ввода, вывода, обработки информации, включение и выключение компьютера и подключаемых к нему устройств, клавиатура, элементарное представление о правилах клавиатурного письма, пользование мышью, использование простейших средств текстового редактора. Соблюдение безопасных приёмов труда при работе на компьютере; бережное отношение к техническим устройствам.

Работа с простыми информационными объектами (текст, таблица, схема, рисунок): преобразование, создание, сохранение, удаление. Ввод и редактирование небольших текстов. Вывод текста на принтер. Работа с рисунками в графическом редакторе. Организация системы файлов и папок для хранения собственной информации в компьютере, именование файлов и папок.

Работа с цифровыми образовательными ресурсами, готовыми материалами на электронных носителях.

### **Разделы учебного предмета**

#### **7 класс**

В программе предусмотрены следующие виды разделов:

1) Информация.

2) Устройство персонального компьютера.

- 3) Графический редактор.
- 4) Текстовый редактор.
- 5) Программа Power Point.
- 6) Звуковые редакторы.
- 7) Программа Movie Maker.

8) Интернет.

# **8 класс**

В программе предусмотрены следующие виды разделов:

1) Устройство компьютера.

2) Работа с файлами.

3) Интернет.

4) Программа Power Point.

# **9 класс**

В программе предусмотрены следующие виды разделов:

1) Устройство компьютера.

2) Работа с файлами.

3) Текстовый редактор блокнот.

4) Графические редакторы.

5) Текстовые редакторы.

6) Программа PowerPoint.

7) Сеть Интернет.

# **Информатика Тематическое планирование 7 класс**

(1 час в неделю – 34 часа за год)

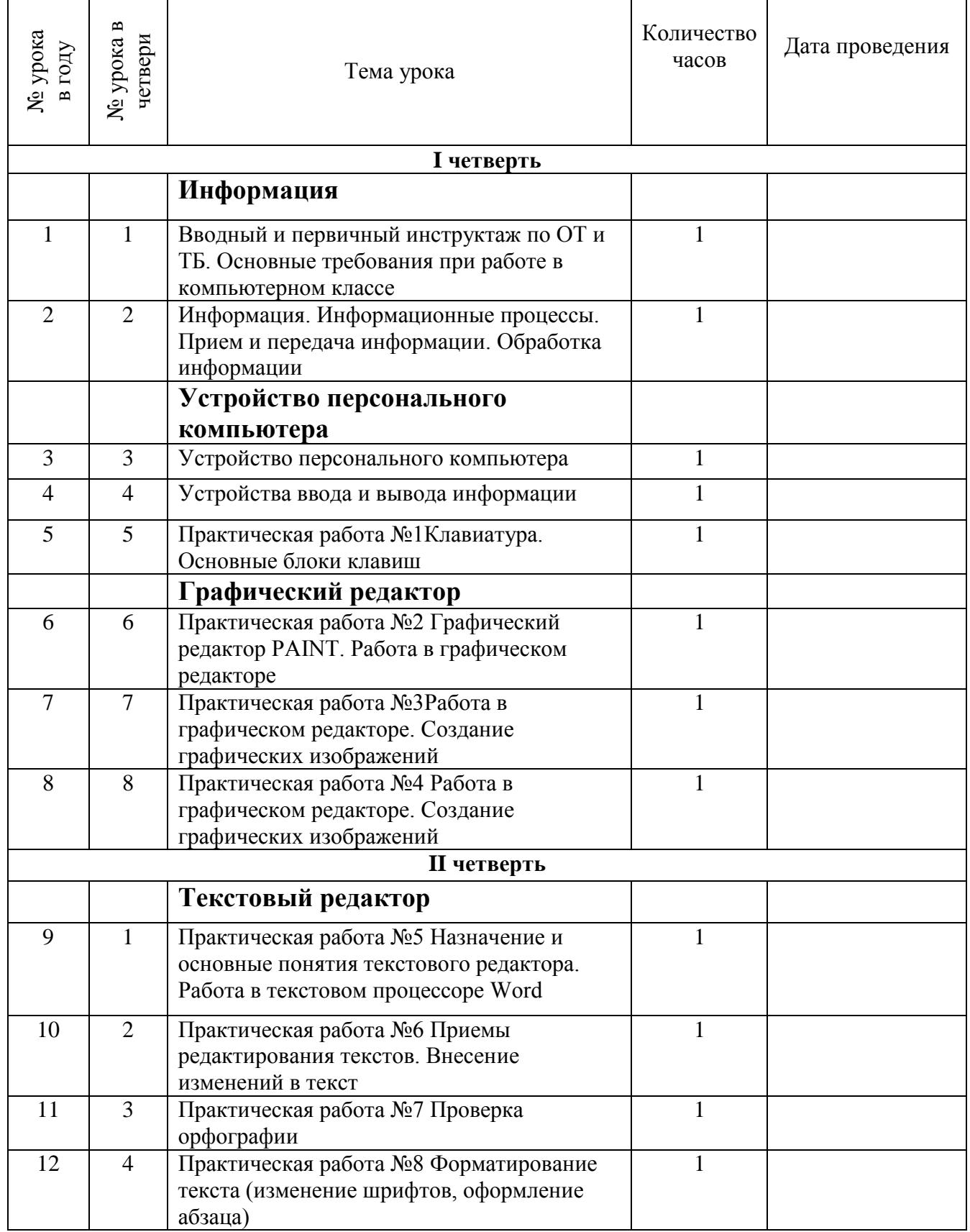

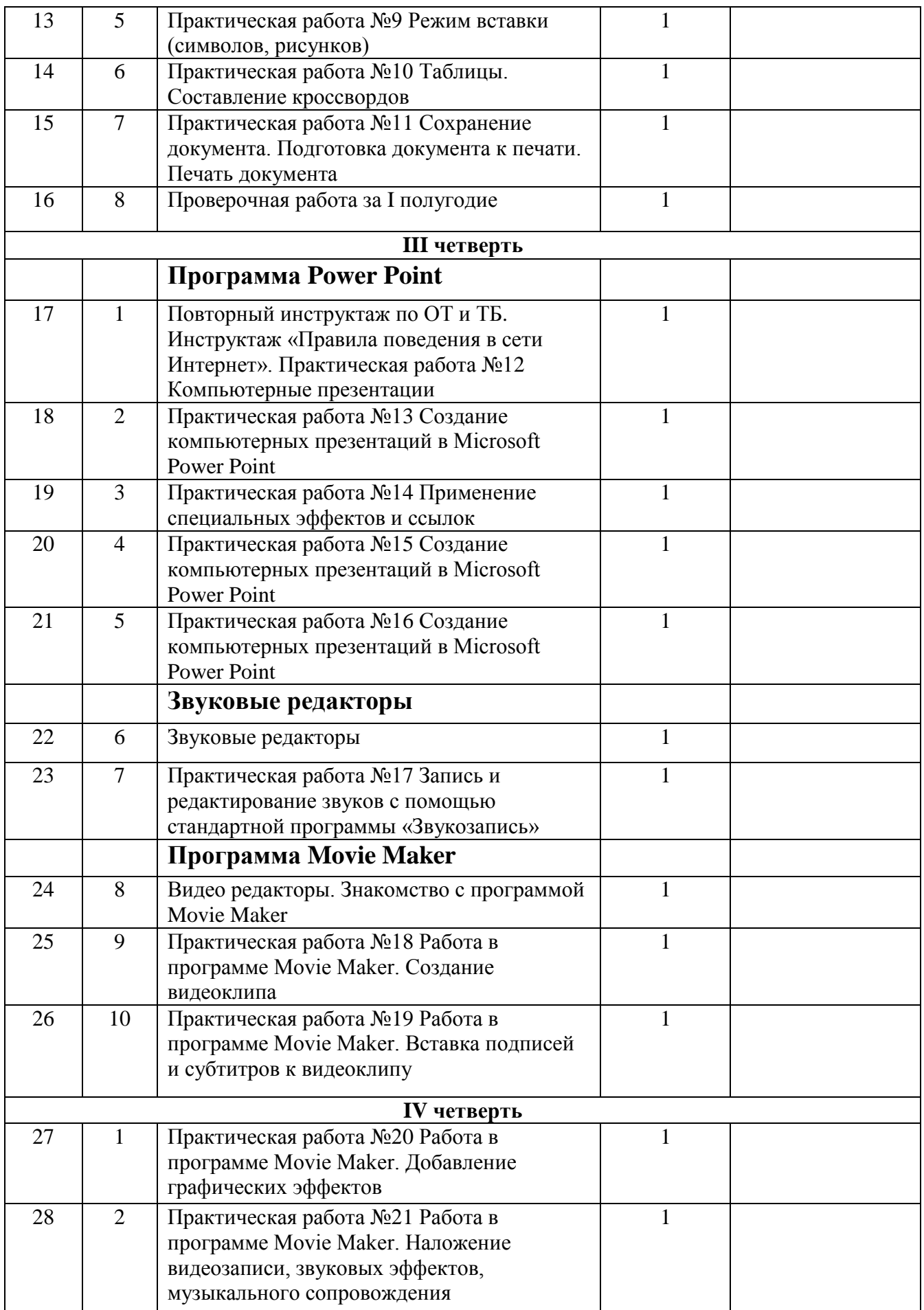

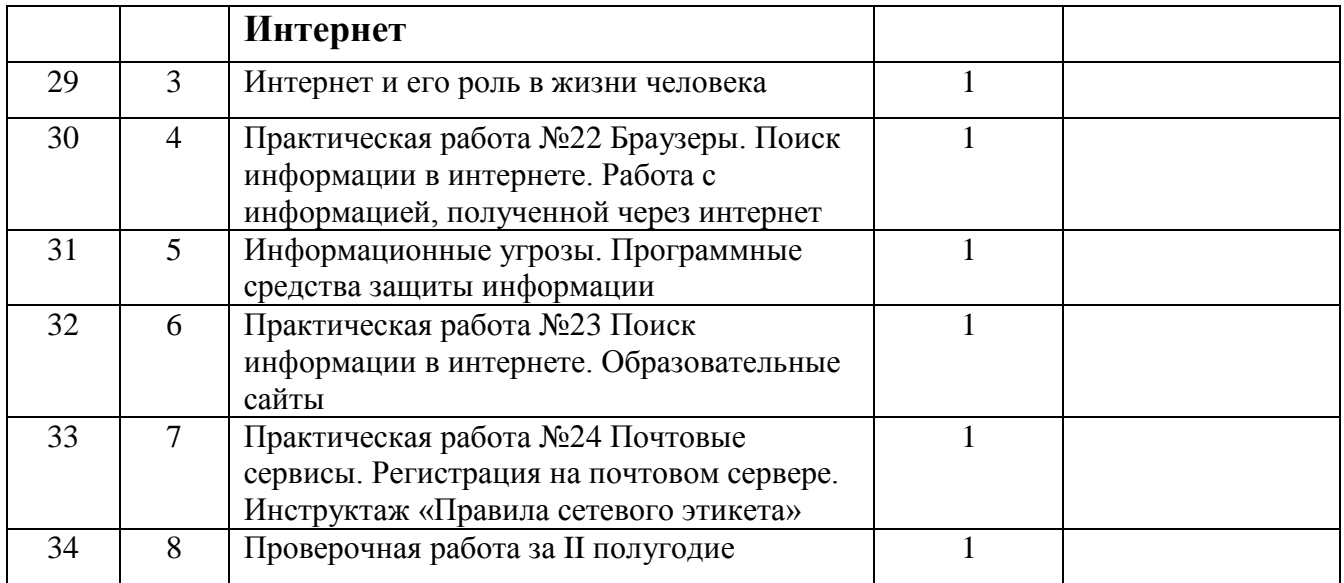

Итого за год - 34 урока.

# **Информатика Тематическое планирование 8 класс**

(1 час в неделю – 34 часа за год)

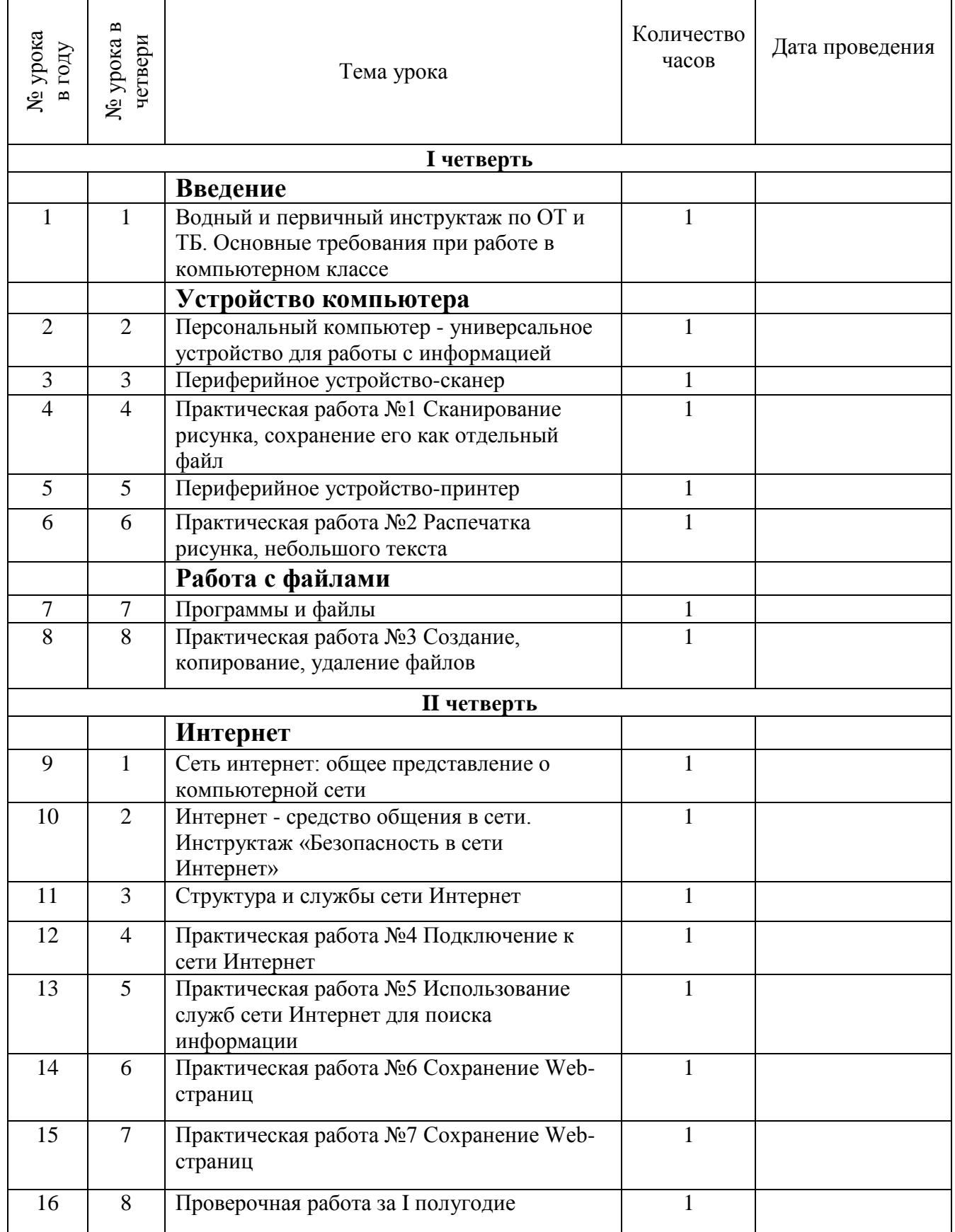

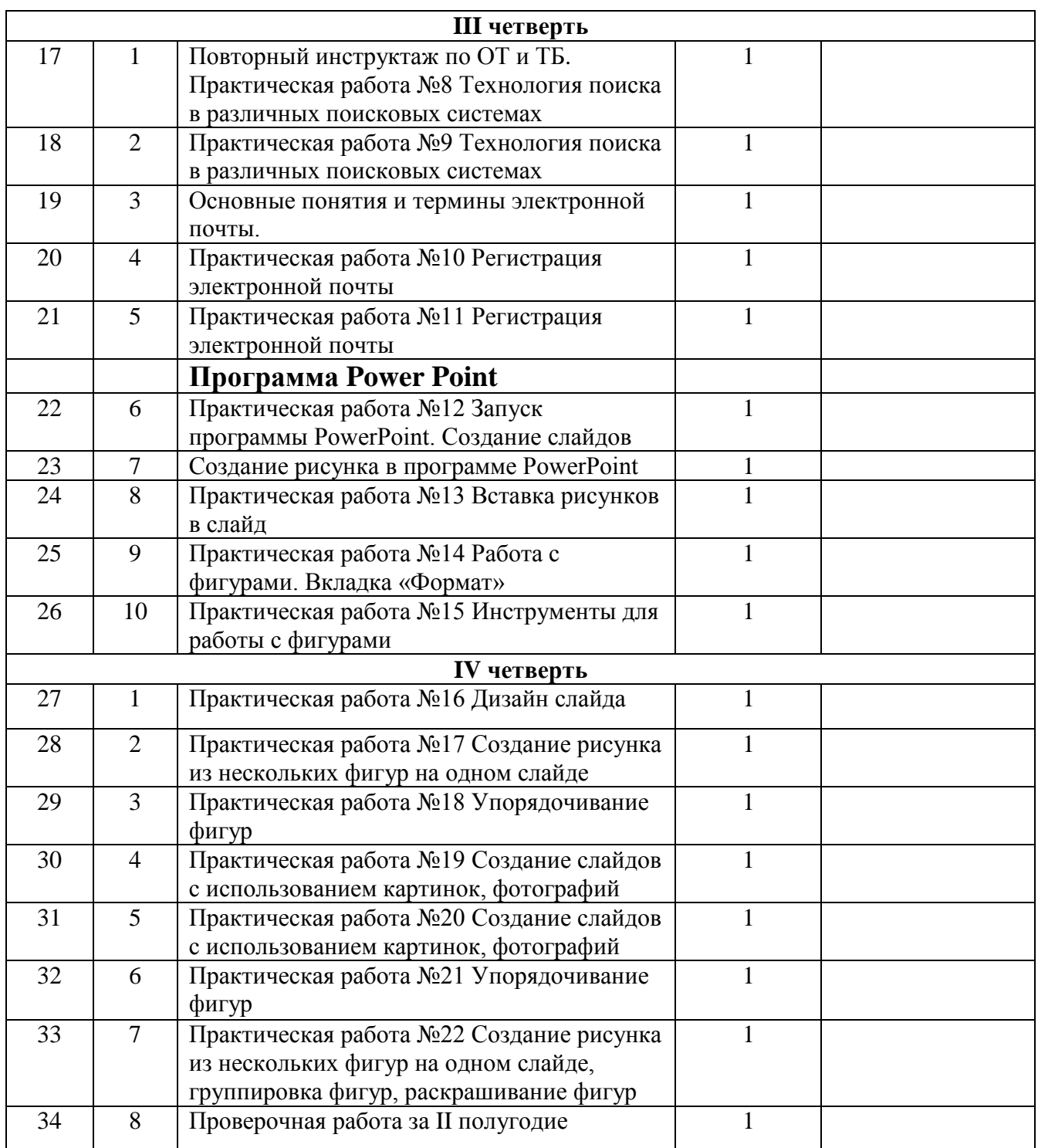

Итого за год - 34 урока.

# **Информатика Тематическое планирование 9 класс**

(1 час в неделю – 34 часа за год)

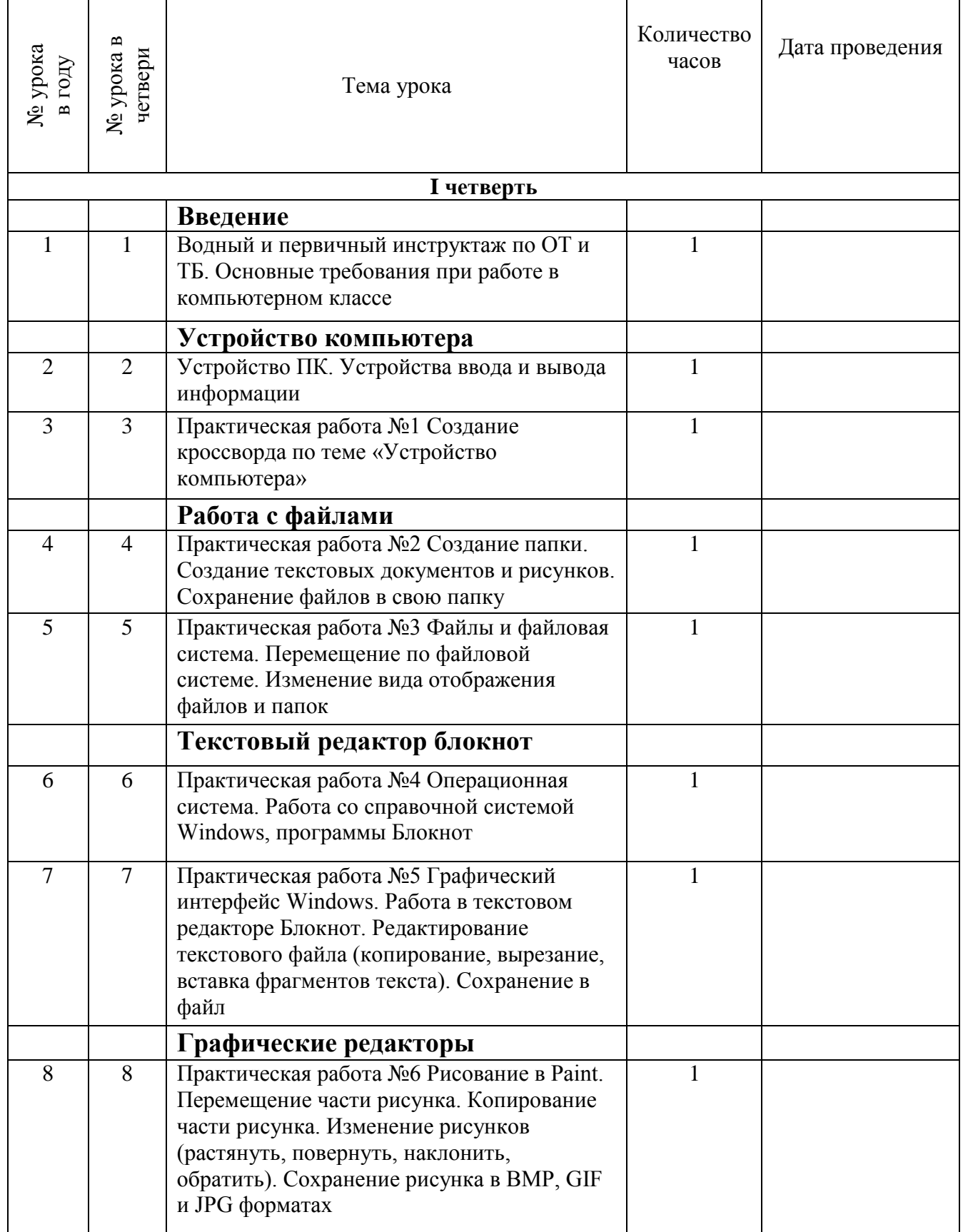

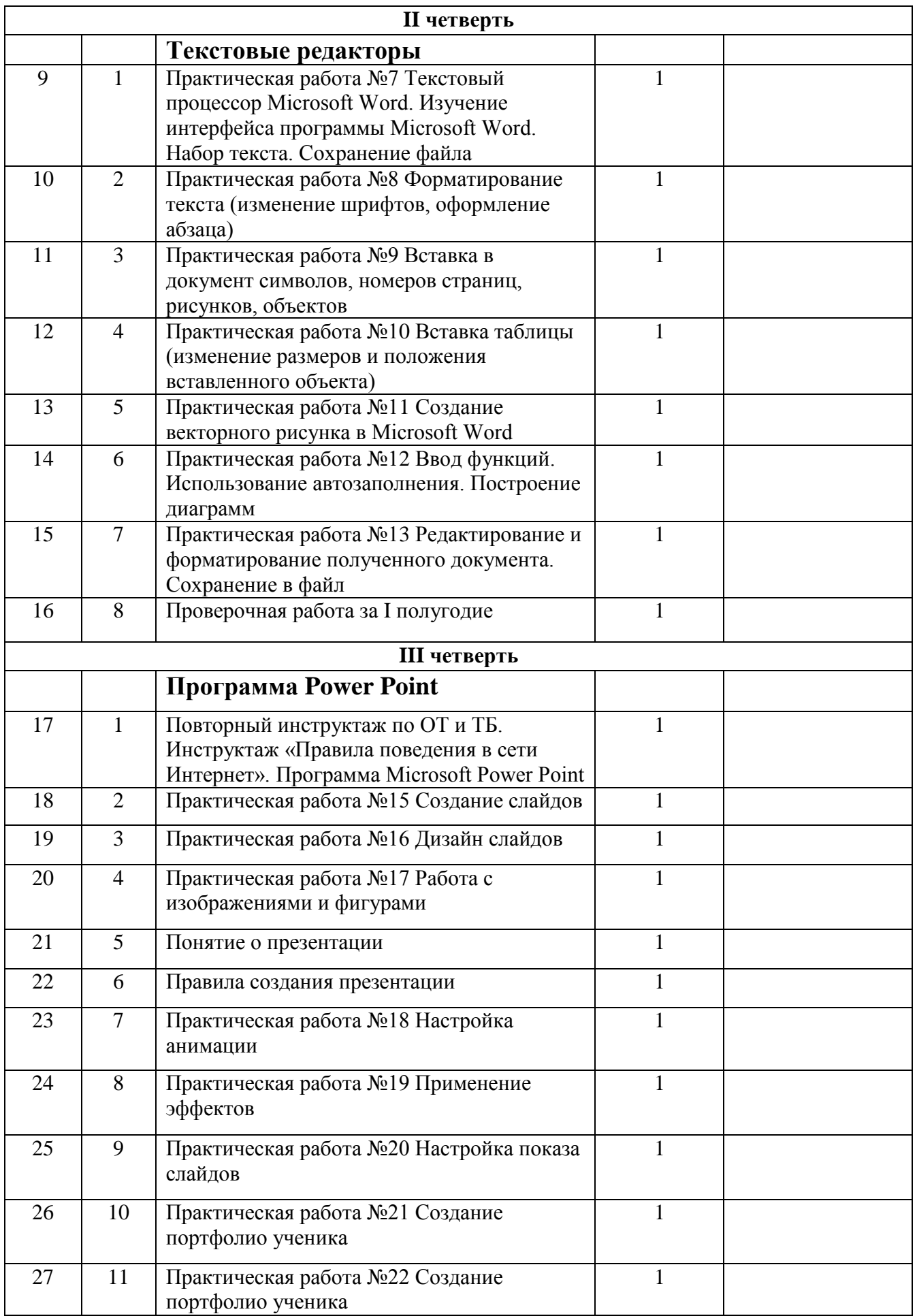

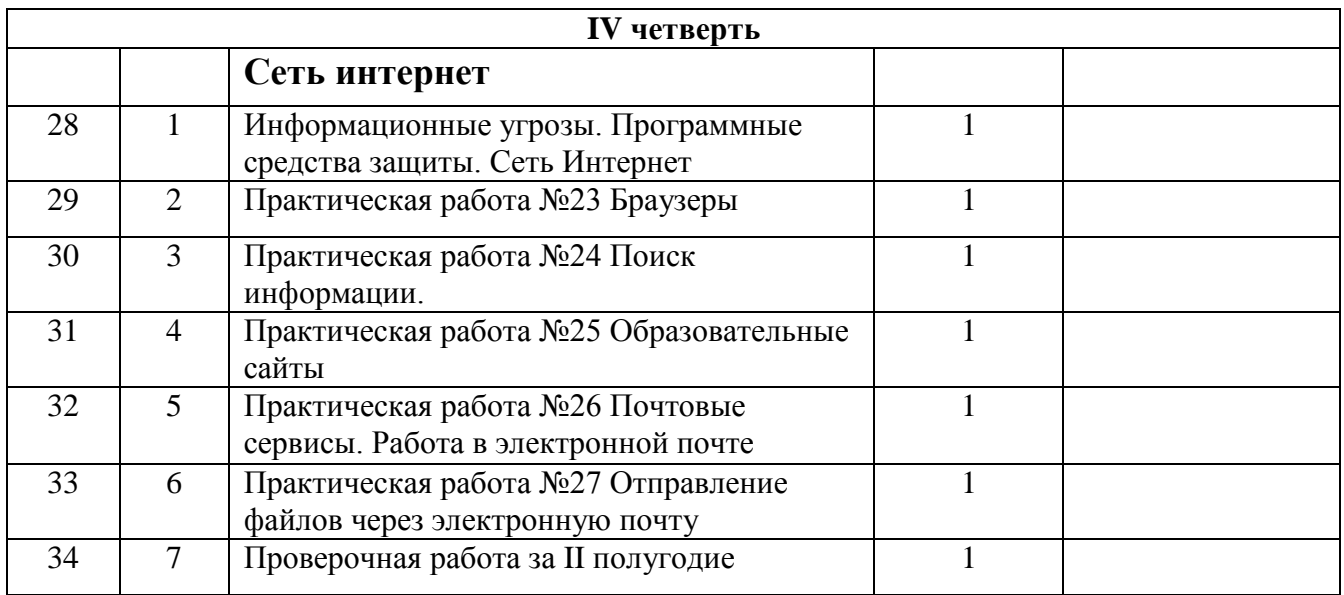

Итого за год - 34 урока.

# **Материально-техническое обеспечение учебного предмета**

1. Информатика: Учебник для 5 класса» под редакцией Л.Л.Босовой.

2. Макарова Н. В. Программа по информатике и ИКТ (системноинформационная концепция). - СПб.: Питер, 2013.

3. Информатика и ИКТ. Учебник. Начальный уровень. Под ред. проф. Н. В. Макаровой. - СПб.: Питер, 2013.

4. Информатика и ИКТ. Рабочая тетрадь № 1. Начальный уровень. Под ред. проф. Н. В. Макаровой. - СПб.: Питер, 2013.

5. Информатика и ИКТ. Рабочая тетрадь № 2. Начальный уровень. Под ред. проф. Н. В. Макаровой. - СПб.: Питер, 2013.

6. Информатика и ИКТ. Методическое пособие для учителей Информационная картина мира. / Под ред. проф. Н. В. Макаровой. - СПб: Питер, 2013.

7. Информатика и ИКТ. Методическое пособие для учителей.

8. Информатика и ИКТ. Методическое пособие для учителей. Техническое и программное обеспечение информационных процессов. Под ред. проф. Н. В. Макаровой. - СПб.: Питер, 2013.

9. Учебник «Информатика» («Информатика в играх и задачах») для 1 класса, часть 1, под редакцией А.В.Горячева, К.И. Гориной, Т.О.Волковой. ООО Баласс 2013.

10. Учебник «Информатика» («Информатика в играх и задачах») для 1 класса, часть 2, под редакцией А.В.Горячева, К.И. Гориной, Т.О.Волковой. ООО Баласс 2013.

11. Учебник «Информатика» («Информатика в играх и задачах») для 2 класса, часть 1, под редакцией А.В.Горячева, К.И. Гориной, Т.О.Волковой. ООО Баласс 2013.

12. Учебник «Информатика» («Информатика в играх и задачах») для 2 класса, часть 2, под редакцией А.В.Горячева, К.И. Гориной, Т.О.Волковой. ООО Баласс 2013.

## **Технические средства обучения.**

- 1. Ноутбук;
- 2. Мониторы 10 шт.
- 3. Системный блок 10 шт.
- 4. Клавиатура 10 шт.
- 5. Проектор 1шт.

# **Дидактический материал.**

- 1. Таблица. Правила поведения в компьютерном классе.
- 2. Таблица. Правила работы за компьютером.
- 3. Иллюстрация. Строение компьютера.
- 4. Таблица: техника безопасного поведения в компьютерном классе.

## **Контрольно-измерительный материал**

**7 класс**

### **Проверочная работа I полугодие**

1) Правила поведения в сети интернет.

2) Устройства ввода информации.

3) Устройства вывода информации.

4) Устройства хранения информации.

5) Способы передачи информации.

#### **Практическая часть I полугодие**

1) Запуск ПК.

2) Создание и запуск файла текстового редактора Microsoft Word в папке.

3) Составление рассказа в текстовом редакторе Microsoft Word.

4) Редактирование и оформление текста по заданным параметрам.

5) Сохранение и печать документа.

### **Проверочная работа II полугодие**

1) Что такое презентация?

2) Назначение звуковых редакторов.

3) Назначение видео редакторов.

4) Информационные угрозы.

5) Средства защиты информации.

#### **Практическая часть II полугодие**

1) Запуск ПК.

2) Создание и запуск файла программы Microsoft Power Point в папке.

3) Создание и оформление презентации на 5 слайдов в программе Microsoft Power Point.

4) Сохранение файла.

5) Демонстрация итоговой презентации.

## **Контрольно-измерительный материал**

#### **8 класс**

### **Проверочная работа I полугодие**

1) Периферийные устройства ПК.

2) Что такое интернет?

3) Что такое браузер?

4) Основные интернет-угрозы.

5) Правила поведения в сети интернет.

## **Практическая часть I полугодие**

1) Запуск ПК.

2) Запуск браузера.

3) Поиск заданной информации в сети интернет.

4) Сохранение Web-страницы.

5) Перенос информации из сети интернет на ПК.

#### **Проверочная работа II полугодие**

1) Назначение электронной почты.

2) Назначение поисковых систем.

3) Назначение программы Microsoft PowerPoint.

4) Правила работы на ПК.

5) Внешние и внутренние устройства ПК.

#### **Практическая часть II полугодие**

1) Запуск ПК.

2) Создание и запуск файла программы Microsoft Power Point в папке.

3) Создание и оформление презентации на 7 слайдов в программе Microsoft Power Point по заданной теме.

4) Сохранение файла и передача презентации по электронной почте.

5) Демонстрация итоговой презентации.

## **Контрольно-измерительный материал**

**9 класс.**

# **Проверочная работа I полугодие**

1) Устройства ввода и вывода информации.

2) Что такое операционная система?

3) Виды информации по способу представления.

4) Что такое программа?

5) Что такое файл?

#### **Практическая часть I полугодие**

1) Запуск ПК.

2) Создание и запуск файла программы Microsoft Word в папке.

3) Создание и заполнение таблицы в программе Microsoft Word.

4) Создание графика/диаграммы по созданной таблице.

5) Редактирование и оформление работы.

6) Сохранение и печать файла.

#### **Проверочная работа II полугодие**

1) Способы передачи информации.

2) Информационные угрозы.

3) Средства защиты от информационных угроз.

4) Устройства хранения информации.

5) Правила создания надежного пароля.

#### **Практическая часть II полугодие**

1) Запуск ПК.

2) Запуск браузера.

3) Поиск необходимой информации в сети интернет.

4) Создание и запуск файла программы Microsoft Power Point в папке.

5) Создание и оформление портфолио в программе Microsoft Power Point.

6) Сохранение файла и передача презентации по электронной почте.

7) Презентация итоговой работы.